UNIVERSITE CLAUDE BERNARD - LYON I -**UER DE mTHEmTIQUES 43 BD DU 11 NOVEMBE1918 69621 VILLEURBANNE <b>ECOLE NATIONALE D** 

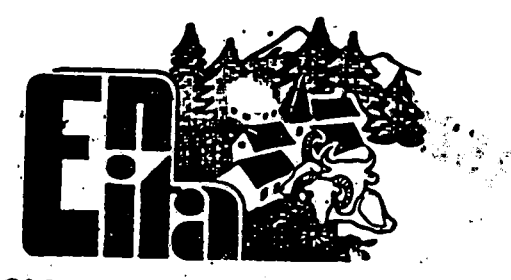

**DES TRAVAUX AGRICOLES • MARMIUMT • 63370 LEMPDES -**

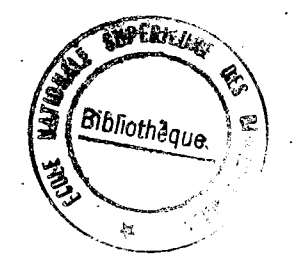

**Informatisation du Centre de Documentation de 1'ENITA de Glermont-Ferrand** 

# **DESS INFORMATIQUE DOCUMENTAIRE JUILLET 1985**

**Marie-Claude BONNAL** 

A Raymond, Philippe et Jean-Pierre qui ont accepté que je m'éloigne du foyer pour réaliser ce travail.

Mes remerciements vont à :

- Christiane HERITIER pour ses encouragements à entreprendre ce travai1.
- Elisabeth LEROY qui m'a remplacée dans les tâches quotidiennes au Centre de documentation.
- Eliane MARTINEZ pour la frappe de ce mémoire.

 $\tilde{\gamma}$ 

### CHAPITRE I

L'EcoIe Nationale d' Ingenieurs des travaux agricoles de C LERMONT-FERRAND

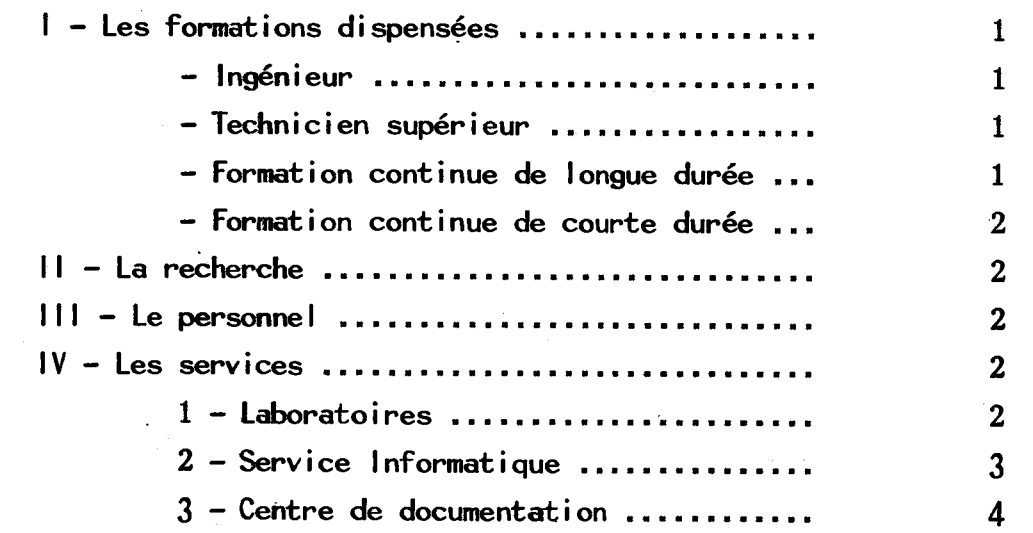

 $\bar{z}$ 

### $CHAPITRE 11 -$

 $\mathbf{r} = \mathbf{r}$ 

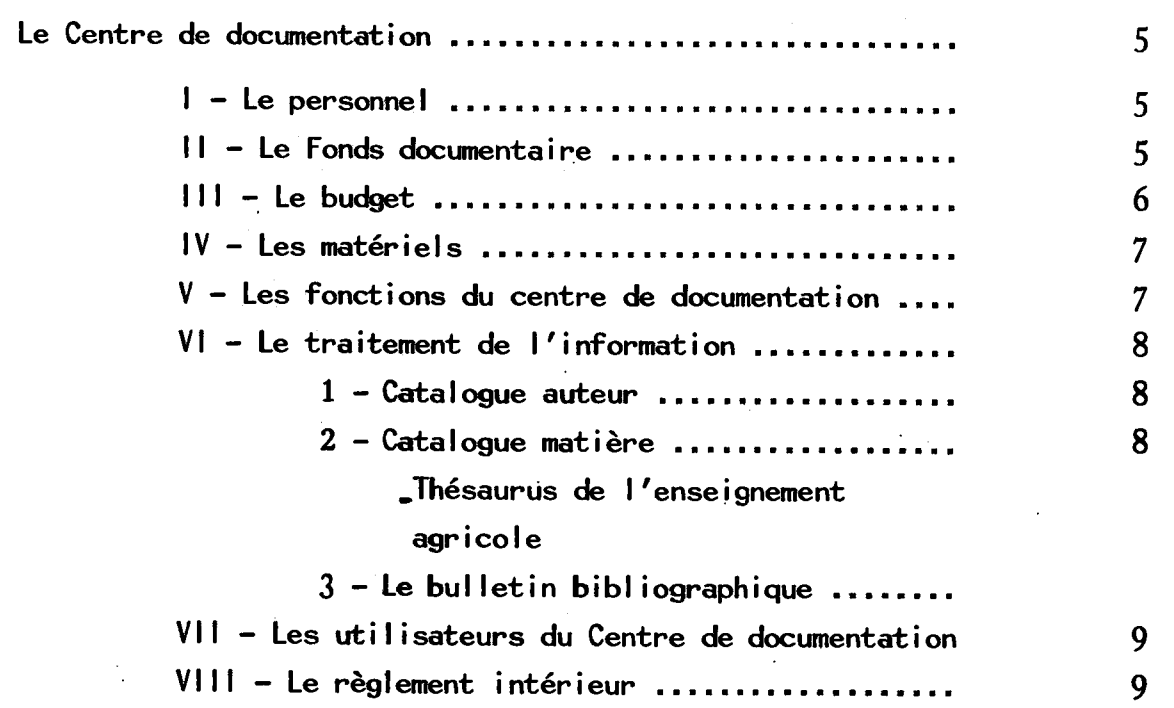

 $\ddot{\phantom{a}}$ 

CHAPITRE III - Informatisation du Centre de documentation.

Démarches avant informatisation *t* 

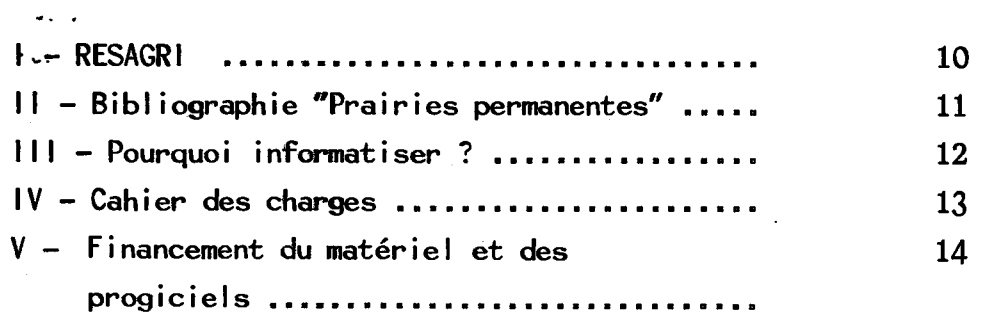

CHAPITRE IV - Mise en place de la base "DOC"

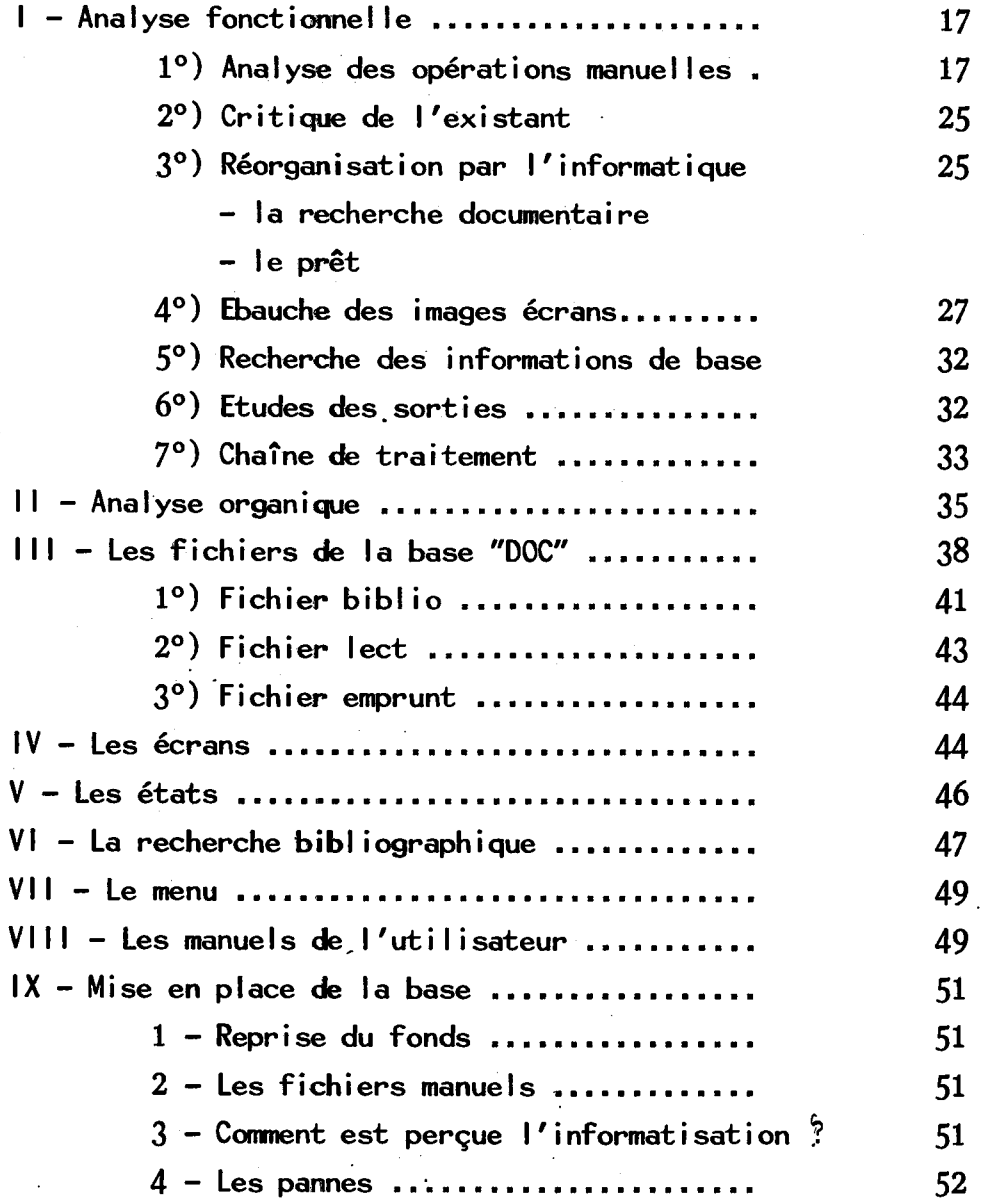

#### **Pages**

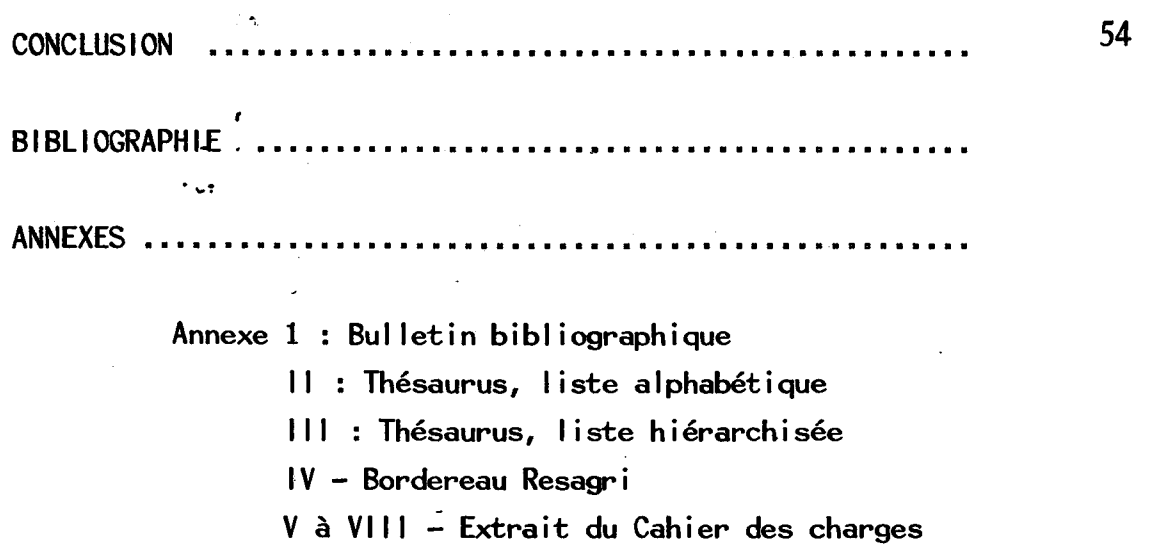

IX - Bulletin bibliographique informatise

 $X -$  Fiches auteur, descripteurs

XI - Lettre rappel

XII-Recherche bibliographique

XIII - Liste alphabétique des périodiques

XIV - Liste des périodiques par domaine

XV - Bulletin informatisé

 $\hat{\mathcal{A}}^k_{\mathbf{a}}$  .

CHAPITRE I

 $\epsilon$  )

L/ECOLE NATIONALE D'INGENIEURS DES TRAVAUX AGRICOLES DE CLERMONT-FERRAND

L'Ecole Nationale d'Ingénieurs des Travaux Agricoles de CLERMONT-FERRAND (E.N.I.T.A.), par transformation de l'Institut National de la Montagne, fut créée le 4 Octobre 1984.

L'E.N.I.T.A. depend du Ministere de I'Agriculture ; elle se trouve sous la tutelle de la Sous-Direction de l'Enseignement supérieur, dépendant elle-même de la Direction Générale de l'Enseignement et de la Recherche.

#### I - LES FORMATIONS DISPENSEES

- Ingénieurs : recrutés par concours à la suite d'une année préparatoire passée dans certains Lycées agricoles, les étudiants peuvent postuler pour Bordeaux, Dijon, Nantes, Angers et CIermont-Ferrand. Chacune de ces écoles propose en 3ème et dernière année, des options communes : Productions animales, Productions végétales, et des options particulières. Clermont-Ferrand propose : Aménagement et développement des zones de montagne.

L'effectif de cette première promotion est de 25.

Pour cette année demeurent les formations dispensées antérieurement par l'Institut National de la Montagne, c'est-à-dire la préparation en 2 ans au :

- Brevet de Technicien Supérieur

. Option Techniques agricoles et gestion de l'entreprise avec un effectif de 145 etudiants.

. Option Transformation, distribution, commercialisation des produits agricoles (60 etudiants).

Le departement formation continue de 1'E.N.I.T.A. propose :

- Des formations de longue durée (500 à 800 h) qui s'adressent à des titulaires de Brevet de Technicien supérieur ou équivalent.

- Certificat de spécialisation : Aménagement et développement des zones de montagnes et défavorisées (effectif : 18).

~ Certificat de specialisation : aval de la fiIiere viande (18)

**- 2 -**

- Stage de Jeunes Demandeurs d'Emplois : 18 - 25 ans ; Informatique appliquée à la Gestion (20).

- Formation de courte durée (2 à 3 jours) s'adressant aux fonctionnaires de I'enseignement agricole, et aux organismes agricoles (Chambre d'Agriculture, Maison de I'Elevage, etc...).

II - LA RECHERCHE

En tant qu'Etablissement d'enseignement supérieur, l'E.N.I.T.A. a un Centre de recherche-formation-développement qui accueille chaque année une dizaine d'étudiants pour leur mémoire de fin d'études sur des thèmes fixés par les enseignants de 1'E.N.I.T.A.

III - LE PERSONNEL

Les enseignants-chercheurs (25) et vacataires (6 à 10) sont répartis dans 7 chaires (cette structure devant être remaniée lors d'un prochain conseil d'établissement). Les chaires sont :

- . Product i ons animales
- . Productions végétales
- . Economi e
- . Gesti on
- . Aménagement
- . Sciences Humaines et langues
- . Mathematiques et Informatique

L'administration est assurée par 15 personnes, le service par 8 (90 % des etudiants sont internes).

IV - LES SERVICES

1 - Les 3 laboratoires de productions animales et végétales sont en cours d'equipement (1 technicien de laboratoire).

#### 2 - Le service informatique

Christiane HERITIER, responsable du service (vacataire) gère le matériel, aide au choix du nouveau matériel en établissant le cahier des charges^ f El le assure la formation des utiIisateurs et est responsable de la formation des enseignants et administratifs du Ministère de l'Agriculture, en tant que déléguée régionale.

> a) Le matériel du service informatique se compose de : - 1 micro ALVAN (1973)

. Mémoire centrale de 512 K octets, avec 2 mémoires péripheriques a cassette.

. Une imprimante à marguerite quadridirectionnelle. Cet ordinateur devenu obsolète, a été utilisé pour la gestion (programmation linéaire) et pour la constitution du Thésaurus de l'Enseignement agricole.

 $-$  3 micros APPLE II (1980 - 1982 - 1983)

. Mémoire centrale 48 K octets

. 2 Iecteurs de disquettes 5" 1/4 (140 k)

. Imprimantes EPSON MX et FX

. 1 souris

- 7 micros SIL'Z 4 B (1984)

. Mémoire centrale de 64 K octets

. 2 lecteurs disquettes  $5''$   $1/4$   $(320 k)$ 

. Imprimantes EPSON RX 80

 $- 1$  micro MICRAL R<sub>2</sub>E 8021 C (1982)

. Mémoire centrale 64 K octets

. 2 disquettes 5" 1/4 640 k

. Imprimante Centronic

- 3 L0GABAX (1984) Personna 1600 . mémoire centrale 128 à 512 K octets compatible IBM PC

- 3 L0GABAX (1985) Prevision.

- 1 MINITEL en location depuis Mars 1984 pour utiliser les services de messagerie électronique entre les délégués régionaux et la cellule Informatique de la Direction Générale de l'Enseignement et de la Recherche.

### b) Utilisation du matériel :

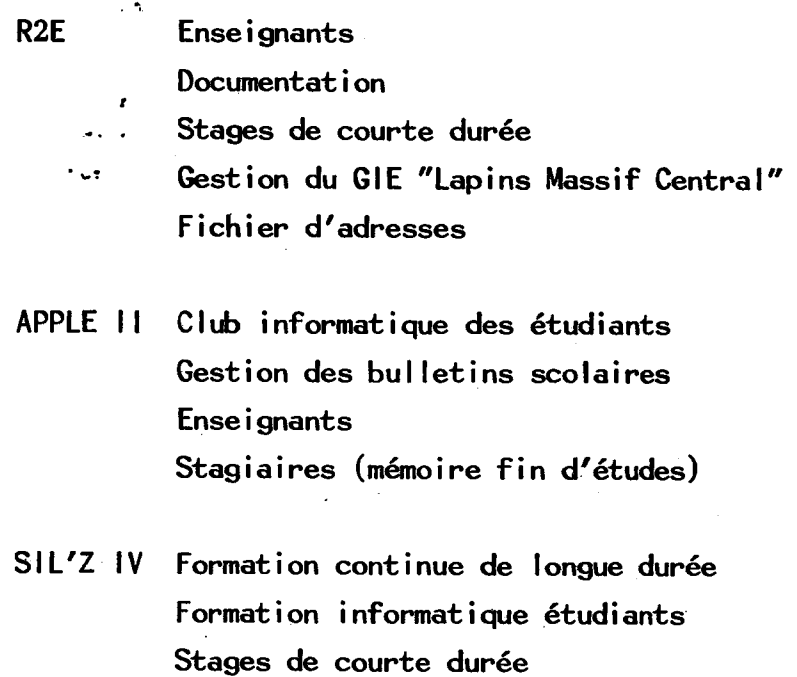

3 - Le Centre de documentation :

Voir chapitre II

# CHAPITRE II

 $\hat{\mathbf{r}}$ 

 $\pmb{\ast}$ 

 $\mathbb{R}^2$ 

# LE CENTRE DE DOCUMENTATION

#### LE CENTRE DE DOCUMENTATION

Créé en 1969 sous l'impulsion de la Directrice, il est situé au centre de l'étab, lissement et occupe une surface de 220 m2. Une trentaine de lecteurs peuveht' y prendre place.

I - LE PERSONNEL : deux personnes

\* La responsable du service (titulaire d'un poste de technicienne de laboratoire) dont les principales fonctions sont :

. Le choix des ouvrages et leur commande,

. Gestion des abonnements,

. Le traitement de l'information : indexation de tous les ouvrages, dépouillement des périodiques et rédaction d'une fiche "mère",

. Recherche d'information et rédaction de bibliographies

a la demande,

. Interrogation de la base de données Résagri,

. Formation des lecteurs, chaque année une dizaine d'heures pour les Techniciens Supérieurs et à partir de cette année, 30 heures pour les Ingénieurs,

. Formation de documentalistes de l'Enseignement agricole dans le cadre de la formation continue de courte durée.

\* Une secrétaire de documentation payée sur le budget de l'école. Ses différentes fonctions sont :

. Service de prêt,

des fichiers,

. La gestion du matériel audiovisuel,

. La publication du bulletin bibliographique,

. La reproduction de fiches de catalogage et la mise à jour

. La reprographie : photocopies pour les étudiants, et le tirage Offset des mémoires des élèves ingénieurs (une dizaine par an).

#### II - LE FONDS DOCUMENTAIRE

Au ler Octobre 1984, il était de 4 500 ouvrages et 160 titres de peri od i ques.

 $.5 \cdot$ 

Ce fonds couvre les domaines spécifiques de l'enseignement : phytotechnie, zootechnie, Economie générale, agricole et rurale, Aménagement, Gestion de l'entreprise, Informatique.

Jusqu'à cette date, ce fonds était de niveau technique, mais dès la rentrée, en relation avec l'ouverture de la section Ingénieur, le fonds a dû évoluer vers le niveau scientifique. Il a fallu acquérir des ouvrages dans le domaine des Sciences fondamentaIes, biologie, microbiologie, biochimie, physique-chimie, mathematiques.

II a fallu également rechercher des périodiques publiés par la Recherche agronomi que et enfin couvrir certains domaines nouveaux comme l'aménagement, le machinisme, le génie rural.

Pour atteindre ce but, le budget a subi une évolution rapide.

#### III - BUDGET:

 $\frac{1}{2}$ 

L'E.N.I.T.A. étant établissement public, le chapitre budgétaire correspondant à l'achat de documents est de 6331. Chaque fin d'année, au Conseil d'Etablissement est discuté pour l'année budgétaire suivante le montant affecté à ce chapitre.

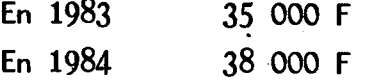

Avec la transformation de l'Ecole, grâce à une subvention plus importante de la part du Ministere de I'Agriculture, le credit sur le chapitre 6331 a ete porte a 45 000 F fin 1984 par Decision Modif icative.

D'autre part, chaque enseignant-chercheur étant maître des crédits de recherche, ou des crédits dégagés par des actions de formation continue, certains ont décidé d'en attribuer une partie à l'achat de documentation. Ainsi, en Octobre 1984, un crédit de 17 000 F supplémentaires devait permettre l'achat de 120 ouvrages et 25 périodiques nouveaux spécialement destinés à la section Ingénieur.

Pour 1985, le montant du chapitre 6331 est de 75 000 F auxquels pourront s'ajouter comme en 1984 des crédits dégagés sur les actions de recherche et de formation continue.

6

Progressivement, le budget "Documentation" de 1'E.N.I.T.A. devrait atteindre 80 000 F à 90 000 F, surtout si l'on veut recevoir des revues scientifiques étrangères.

> *t*   $IV - MATERIELS$  $^{\bullet}$  v ? .

Le Centre de Documentation dispose actuellement :

. d'un Terminal Perkin Elmer

. d'une imprimante Digital LA 34

. un modem acoustique Anderson Jacobson

provenant d'une dotation du Ministère de l'Agriculture attribuée en Janvier 1980, pour interroger la banque de données Résagri.

. d'un copieur Minolta EP 530 acheté en Septembre 1983, à la libre disposition des enseignants pour leurs cours, et des étudiants par l'intermédiaire des documentalistes (acheté sur un crédit spécial d'équipement), . d'un lecteur reproducteur de microfiches : REGMA LR 6 attribué également en Janvier 1980. Beaucoup de documents signalés dans Résagri ne sont disponibles que sur microfiches. L'EtabIissement souscrit de plus en plusvdes abonnements en version microfiche, beaucoup moins chers ; de plus, Ia microfiche est un bon moyen de protection contre le vol.

#### V - FONCTIONS

 $-$  Recherche d'information : chaque fois qu'un nouveau cycle d'enseignement se met en place, chaque fois qu'un contrat de recherche est attribue, le Centre de Documentation est solIicite.

- Relation : fréquenté par les étudiants et les enseignants, il s'établit souvent entre eux des rapports différents de ceux qui peuvent exister dans une salle de cours ou un amphithéâtre.

- Diffusion de l'information : le Centre de Documentation publie tous les deux mois un bu11etin bibIiographique repertoriant par domaine les ouvrages entrés, et les sommaires de quelques revues. Actuellement, cette publication, par manque de temps, est très irrégulière. Le bulletin est diffusé

**- 7 -**

auprès des enseignants de l'Ecole et à l'extérieur à quelques Centres de documentation de la région clermontoise, à titre d'échange.(Annexe |)

- Liste des études : Chaque année, en Octobre, est établie la liste des études, mémoires, travaux des enseignants réalisés dans l'année. Cette liste est diffusée auprès des Etablissements d'enseignement, de la recherche, des organisations agricoles qui peuvent se procurer auprès du Centre de documentation les documents desires. Ces documents sont disponibles en version papier à 30 ou 40 exemplaires, en version microfiches en nombre illimite.

- Représentation de l'Ecole : Lors de congrès, de journées de recherche, le Centre de documentation est sollicité pour réaliser des panneaux d'information pour les stands, pour des démonstrations d'interrogation de la base de données Résagri.

#### VI - TRAITEMENT DE L'INF0RMATI0N

- Catalogue auteur, sur fiche normalisée en rédigeant des notices abrégées (pas de mention de préfacier, d'illustrateur, pas de notes) par économie de temps. Il est fait une fiche par auteur, et pour un grand nombre de documents non conventionnels, l'éditeur est considéré comme auteur. Les Iecteurs connaissent beaucoup mieux les pubI igations de tel Institut Technique ou de tel organisme agricole, que leur auteur. Pour I'instant, iI n'est pas fait de fiches au titre par manque de temps.

- Catalogue matiere : tous les ouvrages et 80 titres de périodiques sont indexés selon le Thésaurus de l'enseignement agricole.: Théa. Ces deux catalogues sont réalisés mensuellement.

Ce thésaurus comprend une liste alphabétique de 2 800 termes avec leur hiérarchie,

> une Iiste hierarch ique une liste géographique

Il n'y a pas encore d'index permuté. Ce Thésaurus a été réalisé de 1979 à 1982 par un groupe de documentalistes de l'enseignement agricole sous l'égide de l'Institut National de recherches appliquées pédagogiques (INRAP) de Dijon. La coordination des termes a ete faite sur I'ordinateur ALVAN de

 $-8 -$ 

I'E.N.I.T.A.. Le choix des termes devait permettre de couvrir tous les besoins des documentaIistes des Iycees agricoles, des classes de seconde aux classes préparatoires et de Techniciens supérieurs. Ils ont été choisis aussi en concordance avec le Thésaurus de Résagri (banque de données bibliographiques dans le domaine agricole). (Annexes II, III).

Une nouvelle version du Thésaurus est prévue en 1985.

Un probIeme se pose : celui des queIques etabI issements qui ont un enseignement dans un domaine très pointu (viticulture, production de semences, montagne...). Ils ont besoin d'un certain nombre de termes très techniques qu' ils sont seuls à utiliser. Ces termes doivent-ils être intégrés dans la nouvelle version ?

#### VII - UTILISATEURS DU CENTRE DE DOCUMENTATION

- Les enseignants-chercheurs fréquentant plus ou moins régulièrement le centre, les uns venant régulièrement, voir les dernières acquisitions, d' autres au "coup par coup" selon leurs besoins du moment.

- Les étudiants de l'E.N.I.T.A. sont les plus gros utilisateurs du service, d'une part a cause de la structure de I'examen du Brevet de Technicien et d'autre part, a cause des methodes pedagogiques util isees par les enseignants. Les etudiants, en effet, doivent trouver au Centre de documentation des elements pour rédiger un mémoire de stage, et préparer des exposés sur des thèmes techniques ou d'actualite.

- Les étudiants venant de l'Université (Sciences Economiques), de l'Ecole Supérieure de Commerce.

- Des personnes travaillant dans des organismes agricoles de la région.

#### VIII - LE REGLEMENT INTERIEUR

 $-$  Les heures d'ouverture sont très larges (8 h 30 - 12 h et 13 h -19 h) du Lundi au Vendredi.

Les ouvrages et études peuvent être empruntés par les étudiants et enseignants de l'E.N.I.T.A. pour une durée de 15 jours. Les périodiques ne peuvent être empruntés. Les personnes extérieures à l'E.N.I.T.A. peuvent seulement consulter sur place.

 $-9 -$ 

# CHAPITRE III

# INFORMATISATION DU CENTRE DE DOCUMENTATION

#### I - RESAGRI

Le Centre de documentation est relie par Terminal a Resagri depuis le 1er Janvier 1980. Résagri est une base de données bibliographiques couvrant Ies domai nes .: .

> Techn i ques agricoles, EconomiesagricoIe, rurale, Dro it ruraI, Circulaires du Ministère.

En 1984, 170 000 références, 500 titres dépouillés.

Elle est subdivisee en deux sous-bases :

- R<u>ésadec</u> : pour la partie économie, droit, sociologie ; elle-même subdivisee en domaines : EC0, JUR, CIRCUL.

- Tecagri : pour la partie technique agricole. Cette sous-base provenant d'Agriline base de l'INRA qui a rejoint depuis 4 ans Resagri, n'ayant pas de possibilités de recherche par mot clés et pas de résumé, a dû être individualisee. RESAGRI . fonctionne en reseau, c'est—a—dire que la plupart des utilisateurs sont aussi fournisseurs d'informations. Une centaine de documentalistes appartenant aux organismes suivants constituent le réseau :

- Ministere de I'Agriculture,
- . Caisse Nationale de Credit Agricole,
- Union Nat ionaIe des Ca isses de I a MutuaIite Agr icole
- . Institut National de la Recherche Agronomique,
- . Réseau informatisé pédagogique et technique (établissements d'enseignement)

Chaque documentaliste indexe des périodiques de son domaine, les documents produits par son établissement et les documents agricoles recueillis au niveau régional.

Ainsi, à l'E.N.I.T.A. de Clermont-Ferrand sont dépouillés quatre périodiques régionaux, sont indexés tous les documents figurant sur la liste des études ainsi que tous les documents concernant l'Auvergne et le grand Massif Central. (Annexe IV)

En contre-partie, les établissements indexeurs bénéficient d'un tar if préférentiel pour l'interrogation. Une trentaine d'heures d'interrogation sont effectuées chaque année pour l'E.N.I.T.A., à la demande des enseignants de l'Ecole, pour la recherche d'informations très exhaustives (thèse ou recherche), pour une recherche dans un domaine non couvert par le Centre de documentation, sur des sujets très pointus. Resagri est aussi utilisée par des enseignants extérieurs (Universités) par des Services administratifs de I'Agriculture.

Enfin, Iors des sessions de formation a I'informatique ou a Ia documentation a titre de demonstration.

Outre I'interrogation en conversationnel, Resagri offre :

- un bulletin mensuel des entrées

- des prof iIs

- service questions réponses

Resagri publie un Thésaurus qui se présente sous la forme de :

- Ii ste aIphabet i que

- liste hiérarchisée

- liste permutée.

Il publie également un manuel d'indexation et de catalogage.

Resagri organise des séances payantes d'indexation et d'interrogat i on.

L'année 1984 a été marquée par une série de réunions pour améliorer la qualité de la base.

#### II — BIBLIOGRAPHIE "Prairie permanente"

En 1980 une bibliographie rassemblant 780 documents nécessaires à une synthèse dans le cadre d'un contrat DGRST a été réalisée par le centre de documentation.

Etant donnée l'abondance de documents et le temps disponible pour réaliser cette synthèse, le Centre de documentation a pensé utiliser l'outil informatique pour traiter ces documents. Un mini-thésaurus a été construit

**- 11 -**

par nos soins et un logiciel de saisie et de recherche documentaire a été réalisé en basic, sur Apple II par une étudiante du CUST. Chaque enregistrement avait  $256$  caractères et l'indexation pouvait se faire avec 15 descripteurs de 25 caracteres maximum. La recherche se faisait avec les opérateurs "et", "ou". Une édition du fichier par ordre alphabétique des auteurs et une édition partielle au fichier à partir d'un numéro d'enregistrement completaient ce logiciel. Une disquette 5 " contenaiit 320 enregi strements, la recherche demandait 15 minutes.

Une deuxieme version du logiciel a ete realisee par Christiane HERITIER sur Micral R 2E car les capacités des disquettes étaient supérieures et I'apparei1 etait plus disponible. Une seule disquette etait suffisante pour contenir tous les enregistrements et la recherche demandait 7 minutes et l'édition des fiches normalisées était possible.

Ces deux expériences nous ont montré l'efficacité de l'outil informatique dans la documentation mais aussi les problèmes de capacité mémoire du materiel informatique necessaire a la documentation ainsi que la rigueur du travail sur ordinateur.

#### III - P0URQU0I INFORMATISER LE CENTRE DE DOCUMENTATION ?

- Le budget du Centre de documentation augmentant, la quantité d'informations manipulées est plus importante.

- Actuellement, certaines tâches ne sont plus réalisées régulièrement car priorité est donnée à l'indexation ; ces tâches sont :

\* La mise à jour des fichiers matières. Chaque année, certaines revues sont éliminées, leurs articles étant de faible durée de vie(2 à 3 ans), les fiches correspondantes devraient être éliminées en même temps.

\* La mise a jour des fichiers prets : en fin de trimestre ou lors du depart d'une promotion.

\* L'edition reguliere du bulletin bibliographique dont la confection manuelle est fastidieuse.

**- 12** 

- Certaines tâches répétitives comme la confection des fiches pour alimenter les differents fichiers pourraient etre avantageusement realisees par une machine.

- Un" etabI issemerrt d'enseignement superieur se doit de presenter à de futurs ingénieurs un service moderne.

- Enfin, un goût, une attirance personnelle vers ce nouvel outil qu'est I'i nformati que.

Aussi, dès 1980, lorsque le remplacement de l'ordinateur Alvan est devenu nécessaire a-t-on pris en compte les besoins du Centre de documentation dans l'établissement du cahier des charges. C'est à cette époque que les premières démarches de financement ont été entreprises auprès du Ministère de I'Agriculture et de I'EtabIissement public regional.

#### IV - CAHIER DES CHARGES

*t* 

Les besoins du service de documentation sont calculés ainsi :

- un enregistrement moyen est de 700 caractères (actuellement, le fonds est de 4 500 ouvrages)

 $700 \times 4 \times 500 = 3 \times 150 \times 000$  caractères.

- un accroissement moyen de 10 documents par jour, à raison de 200 jours/an pendant 5 ans

 $10 \times 200 \times 5 \times 700 = 7000000$  caractères

En tenant compte du fait qu'une partie du fichier est remis a jour par effacement du 1/3 des enregistrements, un disque de 10 mi|lions de caractères semble suffisant. Cependant, pour les besoins des autres services (Centre d'application, service informatique,) il convient de porter la puissance jusqu'à 20 millions d'octets, ce qui permettra de plus au Centre de documentation de réaliser :

- une gestion informatisée des prêts,

- des abonnements

**1** 

- le courrier grâce à un logiciel de traitement de texte.

Le matériel devrait être doté de 3 écrans terminaux.:

. 2 au Centre de documentation (1 service de prêt, et 1 gestion du fonds documentaire et recherche)

, . 1 au Service informatique

d'un système d'exploitation multitraitement,

un microprocesseur 16 bits

une imprimante de bonne qualité de frappe de vitesse entre 150 et 200 caractères/seconde.

Trois systèmes ont été étudiés :

- Micral 9050

- GoupiI 3

- Micromega 32

(Voir en annexes V a VIII un extrait du cahier des charges).

#### V - FINANCEMENT

En 1983, deux ans après le dépôt de notre dossier, l'établissement public régional engage un crédit de 60 000 F pour financement de l'équipement informatique à condition que le Ministère de l'Agriculture fournisse le compIement.

En Juin 1984, le Ministère fait une promesse pour un financement de 140 000 F. Aussitôt, le marché est passé avec la SSII représentant Thomson sur. CLERMONT-FERRAND.

Une partie du materiel est I ivree debut Octobre 1984 et le reste seulement mi-Décembre lorsque la SSII a eu l'assurance que les crédits étaient disponibles auprès de la Direction Départementale de l'Agriculture.

#### Configuration du systeme Micromega 32 :

Cf. schéma 1

1 unite centrale 512 ko, microprocesseur 16 bits (68 000 de Motorola)

1 disque dur 20 millions d'octets

1 écran 2 000 caractères - clavier Azerty

2 écrans satellites et claviers (mêmes caractéristiques)

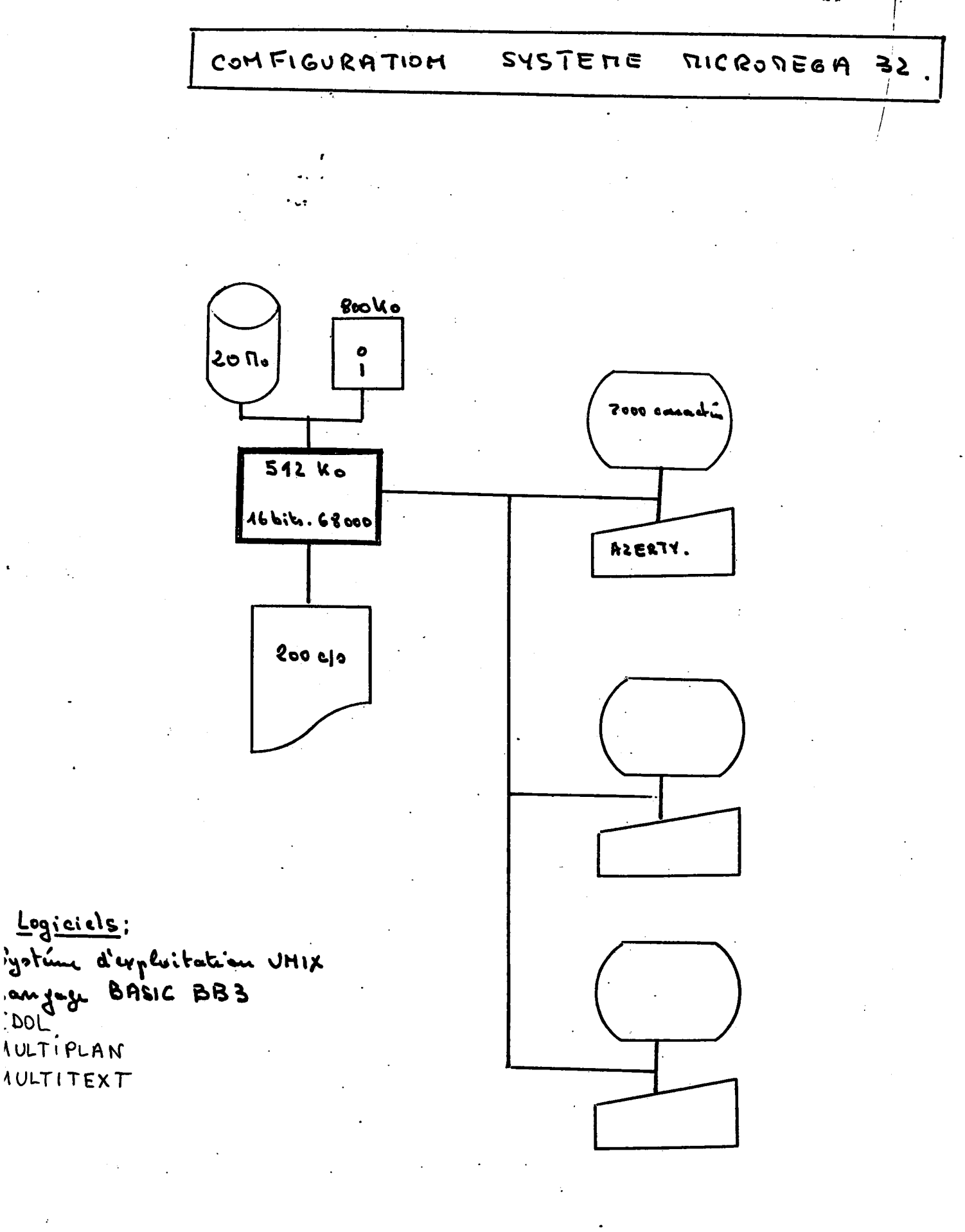

**SCHEMA** 

- 1 imprimante 150 codes/seconde
- Systeme d'exploitation IINIX
- Langage BASIC BB3
- Logiciel IDOL (SGBD)
- Logiciel Multitext (traitement de texte)
- Logiciel Multiplan (tableur)

Le SGBD IDOL était inclu dans le marché sur les conseils du délégué commercial de Thomson à cause de son prix peu élevé ( 6 000 F) et avec la promesse que l'on nous donnerait des adresses d'utilisateurs. Lors de la livraison, les adresses n'etaient pas communiquees. Des les premiers essais et malgré plusieurs lectures du manuel en Américain, IDOL s'est révélé difficile a utiliser, en particulier au niveau des • menys. Personne chez TH0MS0N, ni a LYON, ni a CLERMONT-FERRAND, n'a pu assurer le service apres-vente de ce SGBD. Aussi, après trois semaines d'attente et de tergiversations, et après menaces, THOMSON, très élégamment, a installé INFORMIX.

Les caractéristiques de ce SGBD (version 3.12) distribué en France par METROLOGIE, sont les suivantes :

- relationnel
- redige en langage C

- nombre de champs par base : illimité

- nombre d'enregistrements par fichier : illimité
- taille maximum d'un enregistrement : 2 024 caractères
- nombre maximum de champs par enregistrement : 2 024
- taille maximum d'un champ : 2 024 caractères
- nombre maximum de fichiers ouverts : 8
- confidentialité : plusieurs niveaux
- possibilité de modifier la structure des fichiers
- edition plein ecran
- recherches sur chaines de caractères avec masques

avec les opérateurs booIeens

- masques d'ecran

- tri, editions programmabIes

- manuel en Franqais (version 3-20 f)

Ces critères sont ceux qui figurent dans la grille de comparaisons des SGBD parue dans l'Ordinateur Individuel (nº 59, Mai 1984).

D'après cette grille, Informix semble un SGBD performant.

Ainsi, le travail réalisé en 1984 par Sylvie COCAUD, lors de son stage de DESS, sur Micral R2E, avec D Base II, a-t-il dû être repris. II s'agissait de la gestion des prêts et des abonnements. Néanmoins la réflexion faite à ce moment a été utile pour bien mûrir notre projet.

Dans une première étape et pour la réalisation de ce mémoire, I' informatisat ion portera sur :

- le fonds documentaire,

- le fichier lecteur,

- la gestion des prêts

qui constitueront la base DOC.

### CHAPITRE IV

Ń,

 $\frac{1}{2}$ 

# MISE EN PLACE DE LA BASE "DOC"

### 1°) Analyse des opérations manuelles :

La méthode de travail au Centre de documentation avant informatisation peut se traduire par les schémas suivants (les rectangles représentent des opérations intellectuelles, les losanges représentent des documents), vient ensuite une reproduction des différents documents utilisés au Centre de documentation.

Voir schémas II, III, IV, V, VI, VII, VIII, pages suivantes.

#### RECHERCHE DOCUMENTAIRE MANUELLE

 $\sim$   $\sim$ 

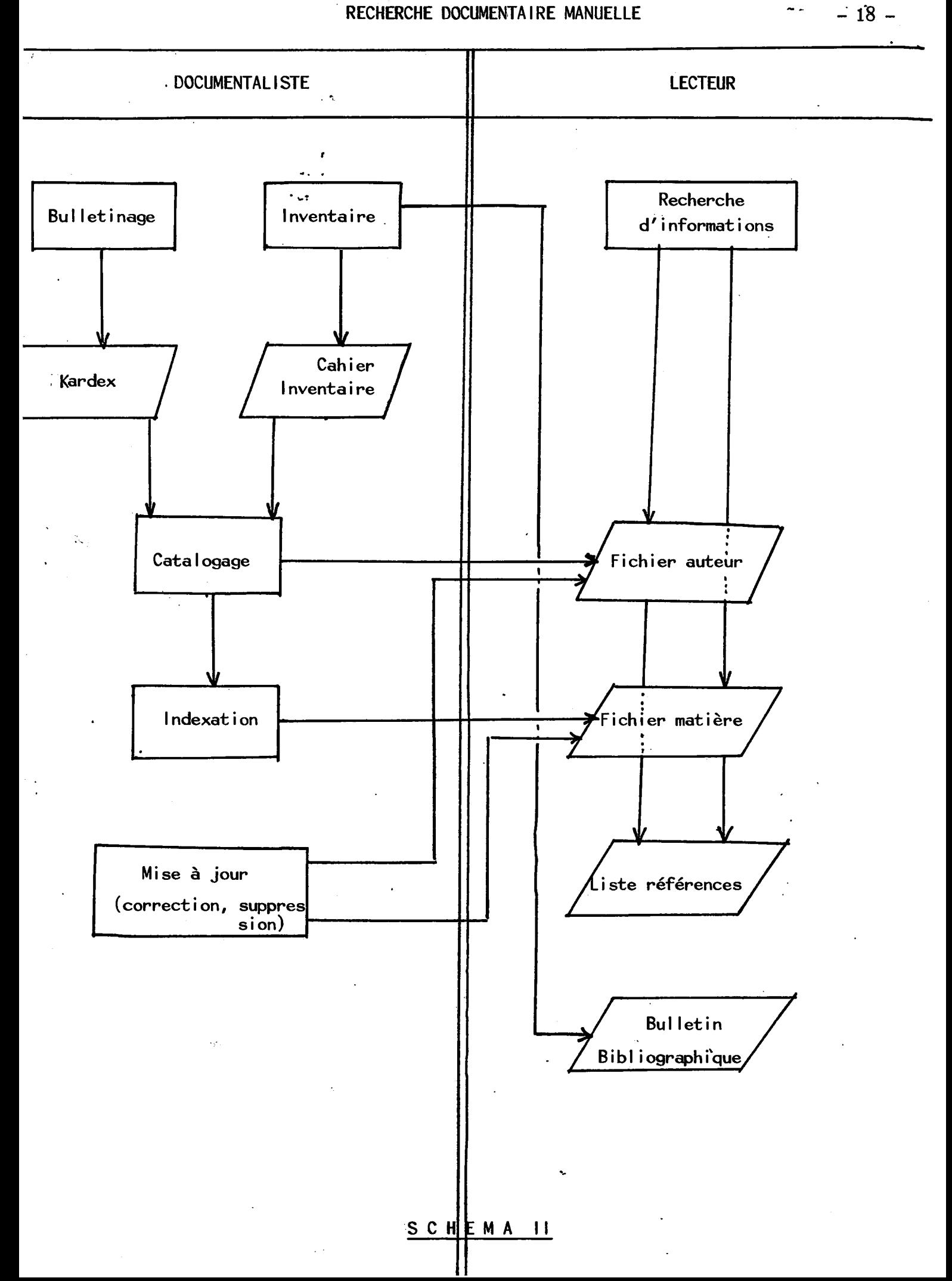

PRET MANUEL

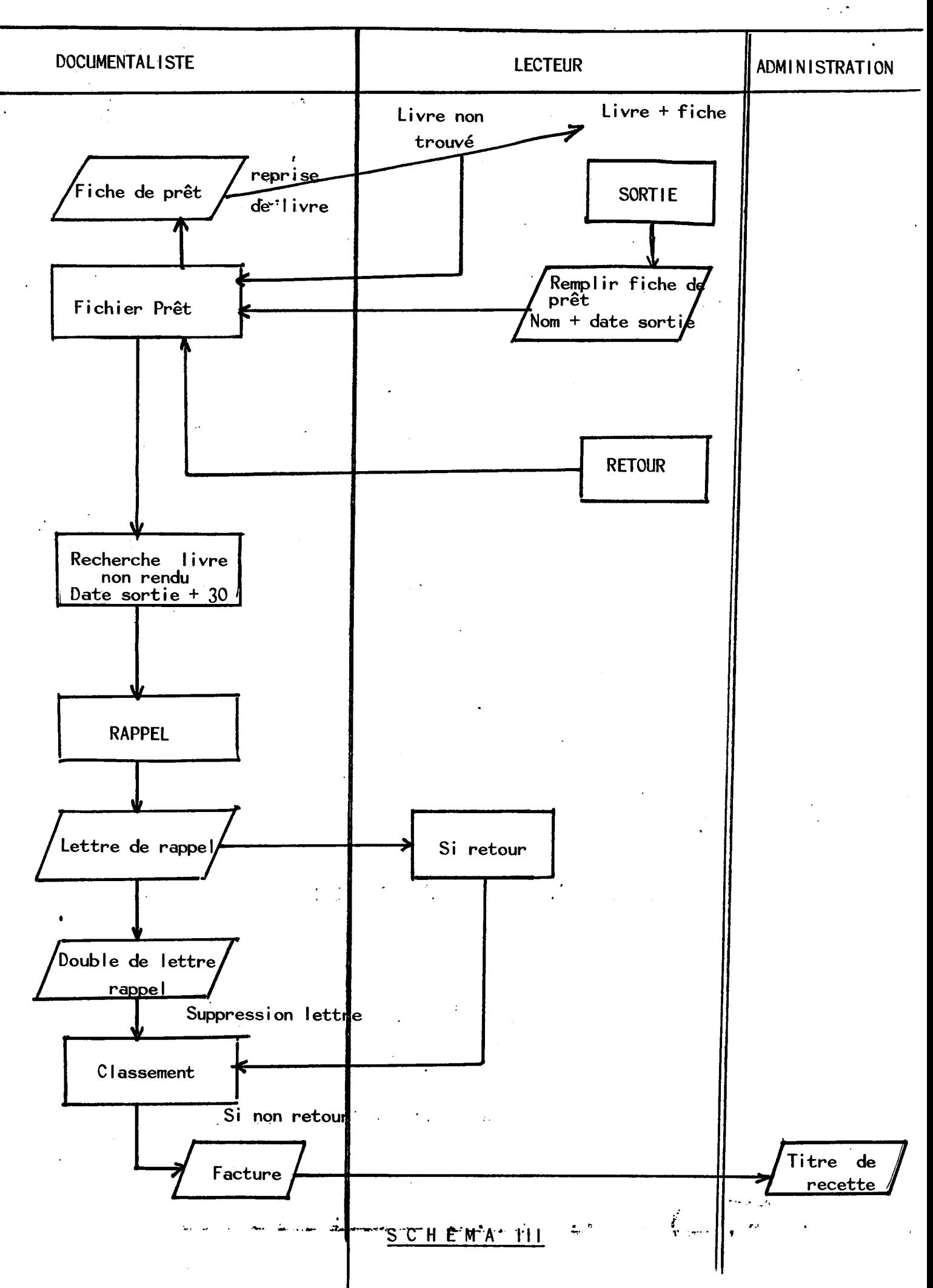

 $-19 -$ 

#### FICHIER AUTEUR

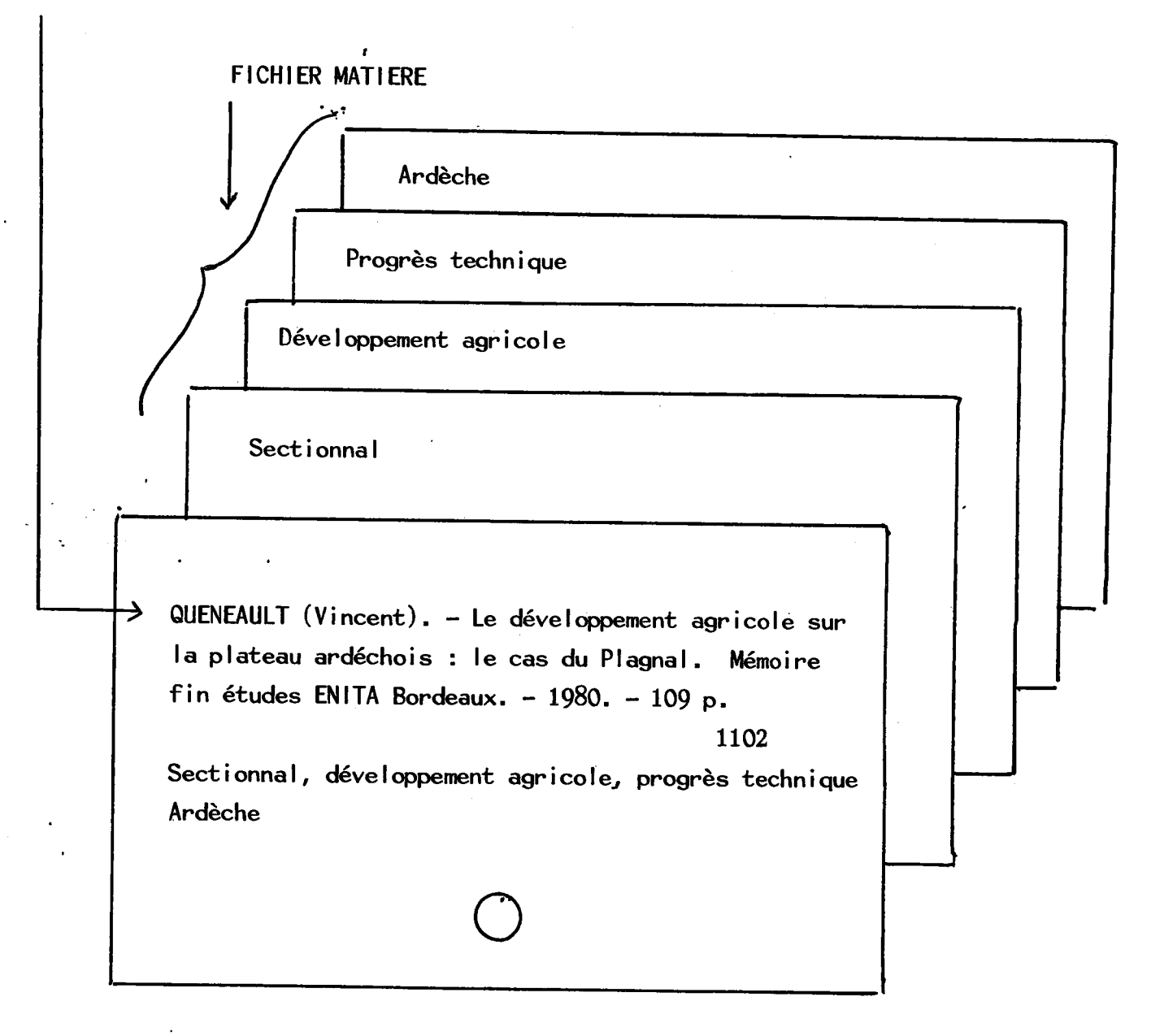

### CATALOGUE ET INDEXATION POUR FICHIERS AUTEURS ET MATIERE

#### S C H E M A IV

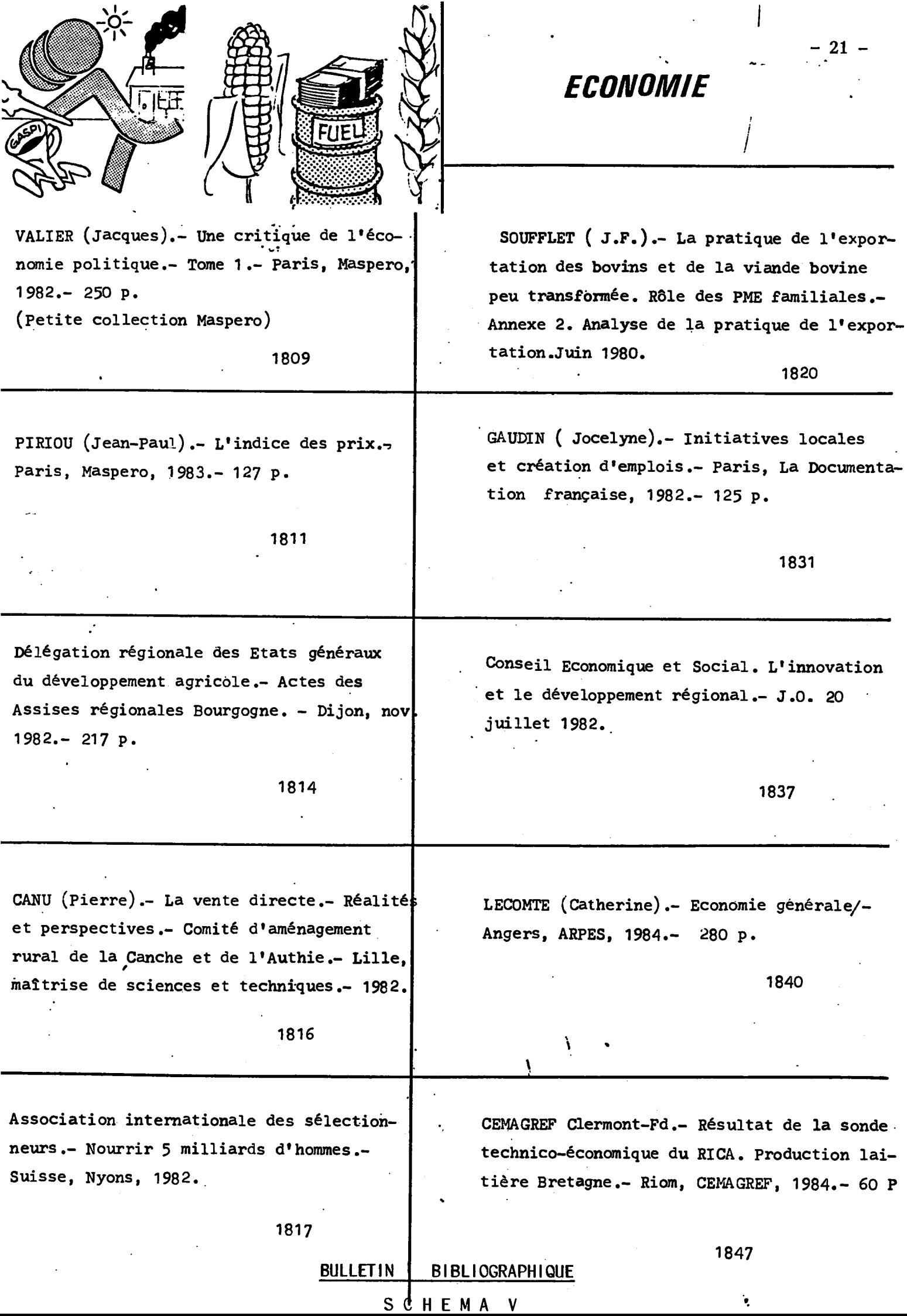

La vie rurste dans les Massits  $859$ volciniques des Doves, du Cézallier....... Retour le : Emprunteur Sorti le : B Maison.<br>BARRE  $\frac{8}{3}$ <br>  $\frac{18}{3}$ <br>  $\frac{16}{3}$ <br>  $\frac{18}{3}$ <br>  $\frac{16}{3}$ 26.A 10/10/84  $25)5/74$ COUMERT

**PRET FICHE DE** 

 $N^{\circ}$ SCHEMA  $V1$ 

#### **MINISTERE DE L'AGRICULTURE**

#### **E NATIONALE D'INGENIEURS DES TRAVAUX AGRICOLES**

Monsieur Robert BARRON Les Salles

03450 - EBREUIL

*Marmiihat.ie* 10 Fevrier 1985

Cher lecteur,

La mise à jour de notre fichier prêt montre que les ouvrages :

n° 1230 - Le marche commun agricole  $n^{\circ}$  1904 - Les biotechnologies (Que sais-je ?)

sont toujours en votre possession.

Vous voudrez bien, par retour du courrier, les adresser à la bibliothèque. Sans réponse de votre part, ils vous seront facturés par I'Agent comptabIe de I'ENITA.

Veuillez agréer, Cher lecteur, mes meilleurs sentiments.

La documentaIi ste,

### LETTRE DE RAPPEL S C H E M A VI11

#### **CLERMONT-FERRAND - MARMILHAT - 63370 LEMPDES • T6I. (73) 82.52.36**

*V/R6L: VILettre du: N/Mf.:* 

*Objet:* 

 $2<sub>k</sub>$ 

#### MINISTERE DE L'AGRICULTURE

#### E NATIONALE D'INGENIEURS DES TRAVAUX AGRICOLES ECOL

 $F A C T U R E -$ 

Marmilhat, le 21 Haw 1985

: Monsieur BARRON NOM ou RAISON SOCIALE

DOIT : à titre de participation aux frais

la somme totale de  $\lambda \mathcal{L}^F$ 40

Pour fourniture du ou des document(s) ci-après : l'IVU Min Mudus

- Vivns N° 1230 et 1904

Certifié sincère et véritable le présent mémoire arrêté à la somme de Ceut vuigt dix francs to l'Agent Comptable de I'ENITA.

> Le Directeur de l'ENITA. André NIL

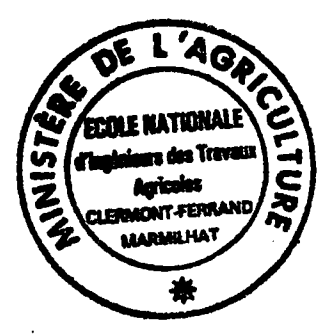

#### SCHE MAVII

CLERMONT-FERRAND - MARMILHAT - 63370 LEMPDES - Tél. (73) 92.52.36

#### 2°) Critique de l'existant

- Si I ' inscription au cahier d'inventaire, le bul letinage, I' indexation et le cptaIogage se font rapidement, dans un delai maximum de 48 h mais le plus souvent le jour même, la mise en fichier est plus longue, une sema ine.

La suppression des références périmées qui devrait se faire une fois par an, a actuellement 2 ou 3 ans de retard, bien qu'une année on commence par le début de l'alphabet, et une autre fois par la fin, il est impossible de balayer tout le fichier une fois par an. Certaines revues ont été jetées faute de place, mais les fiches subsistent encore.

- Le bulletin bibliographique qui devrait être mensuel, parait irreguIierement et en fonction du temps di sponible, aussi les destinataires reqoivent-iIs I'information avec retard, et le bulletin est trop epais. Les destinataires ne peuvent lui consacrer toute I'attention necessaire.

- Le nombre de lecteurs empruntant étant important, il est diffici le manueI lement de passer en revue tout le fichier de pret chaque jour pour détecter les retards. Une deuxième fiche classée par ordre chronologique permettrait de détecter ces retards, encore faudrait-il faire les lettres de rappel dans la journée même, et rechercher au secrétariat l'adresse des emprunteurs, puisque actuellement il n'y a pas de carte de lecteur. Cette absence de carte nous gêne de plus en plus, car théoriquement ne prêtant pas à l'extérieur, et le nombre de stagiaires de courte durée étant important, il arrive par erreur que l'on consente des prêts à des lecteurs n'y ayant pas droit.

- Toujours au niveau du prêt, lors du départ en stage des étudiants, et ils ne partent pas tous en même temps, nous n'avons pas la possibilité de réclamer par classe, les ouvrages non rendus.

- Aucune statistique n'est faite.

3°) Reorganisation par I'i nformatique

a) La recherche documentaire : Schéma IX.

La suppression du fichier manuel n'est pas envisagée dans l'immédiat ; elle le sera d'ici deux ou trois ans car :

**- 25 -**
# RECHERCHE DOCUMENTAIRE INFORMATISEE

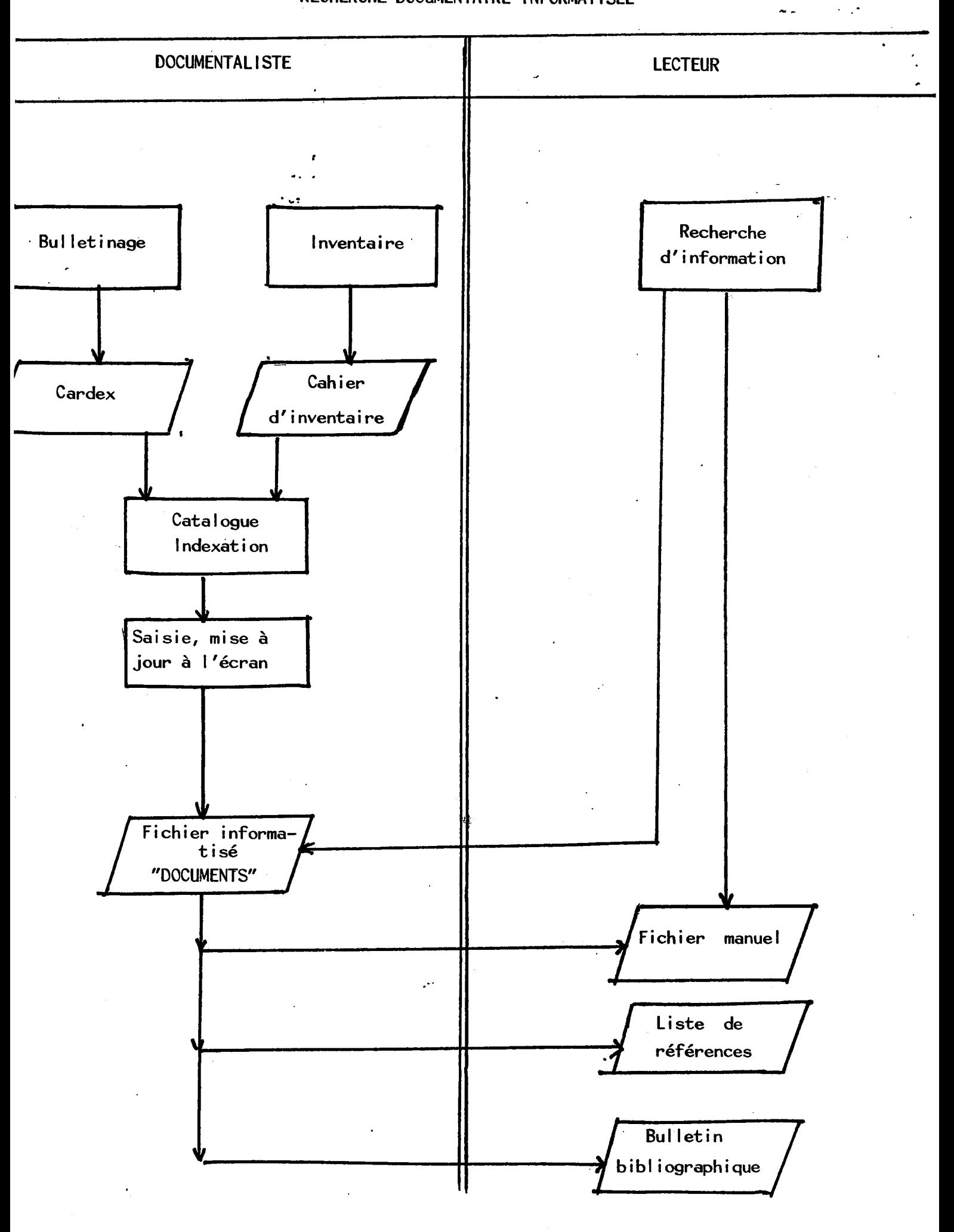

SCHEMAIX

 $-26$ 

. iI n'est pas possible de reprendre tout le fonds des periodiques, dont une grande partie sera obsolete dans trois ans,

. le fonds d'ouvrage sera repris, mais en fonction de la disponibilité en<sup>'</sup>personnel, cela nécessitera certainement deux ou trois années.

. Enfin, psychoIogiquement, tous les Iecteurs ne sont pas encore familiarisés avec l'ordinateur et cela demande une formation. Il est probable qu'avec le développement de l'informatique, en particulier dans le secondaire, d'ici cinq ans, il n'y aura aucun probleme pour que les futures promotions utilisent l'outil informatique.

## b) Le prêt : Schéma X

<sup>e</sup>wt

L'établissement d'une carte de lecteur va nous permettre de contrôler si l'emprunteur est autorisé à sortir un ouvrage : le règlement intérieur limite le pret aux etudiants et au personneI de I'ENITA.

L'adresse nous permettra d'expedier lettres de rappel et factures.

La mention de la classe et de la fonction permettra des statistiques et les rappels lors des departs en stages ou en vacances.

4°) Ebauche des images écrans d'entrées et de sorties

Schemas XI, XII, XIII.

#### **PRET INFORMATISE**

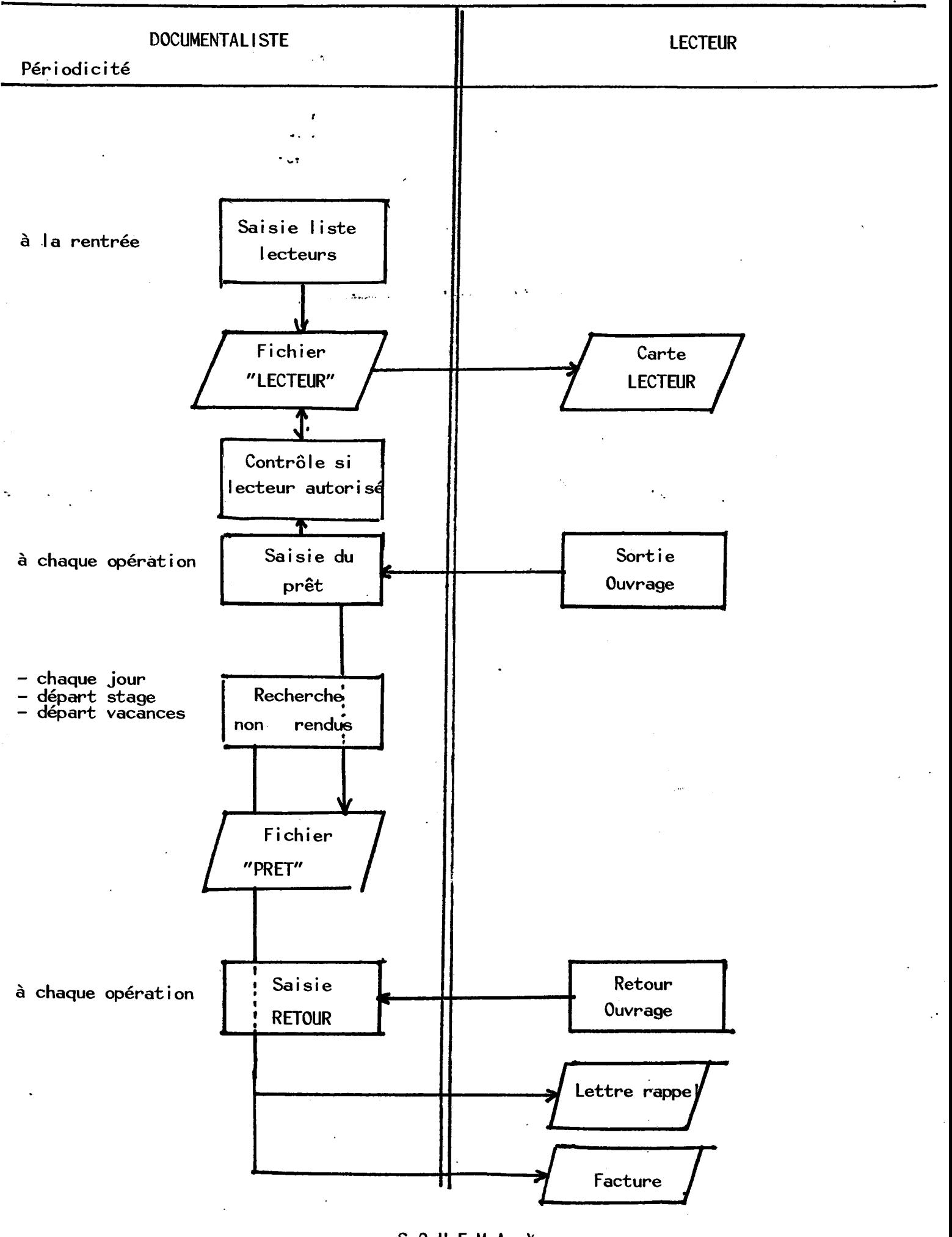

SCHEMA X

 $-28-$ 

 $\mathcal{L}^{\text{max}}$ 

 $\sim$   $\sim$ 

# FORMAT: \_\_\_\_\_\_\_\_\_\_\_\_\_\_\_\_OPTION:\_\_\_\_\_\_CODE TRANS:\_\_\_\_\_\_\_\_\_\_\_\_\_\_\_PROGRAMME:\_\_\_\_\_\_\_\_

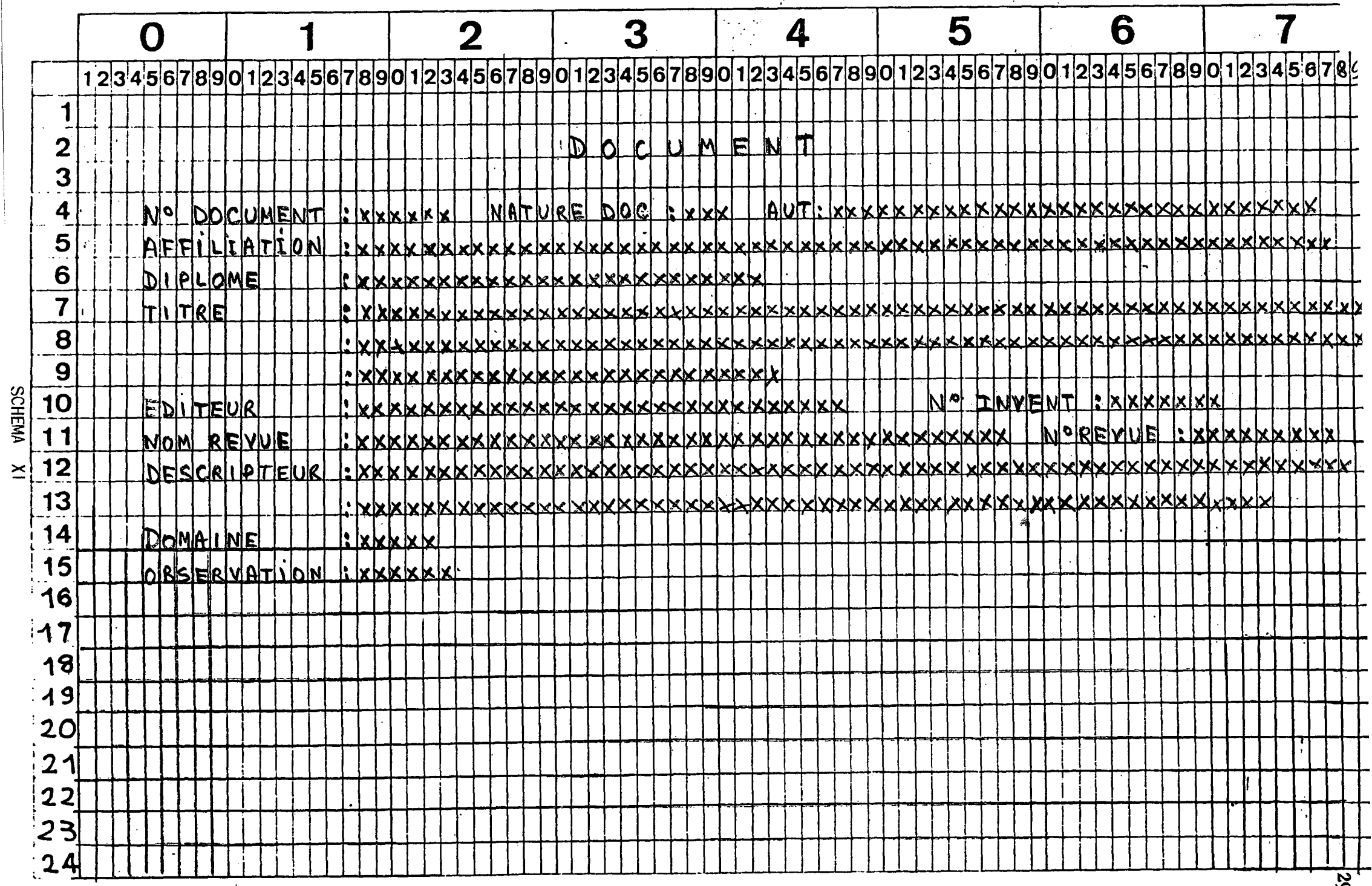

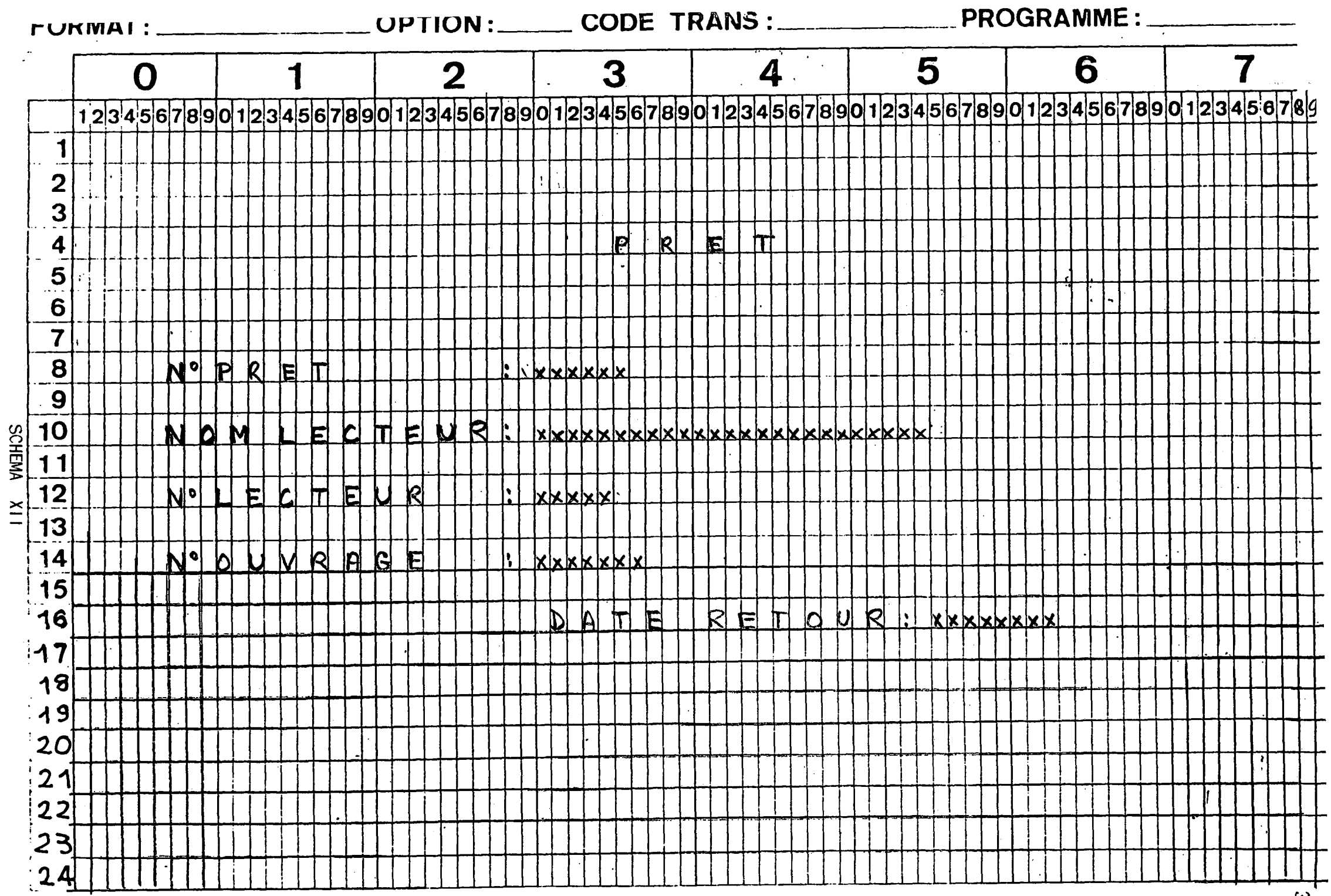

 $\sim 10^7$ 

 $=$   $\omega = 12.09$  (Mai 1973).

 $\sim$   $\mu$   $\sim$ 

 $\sim$ 

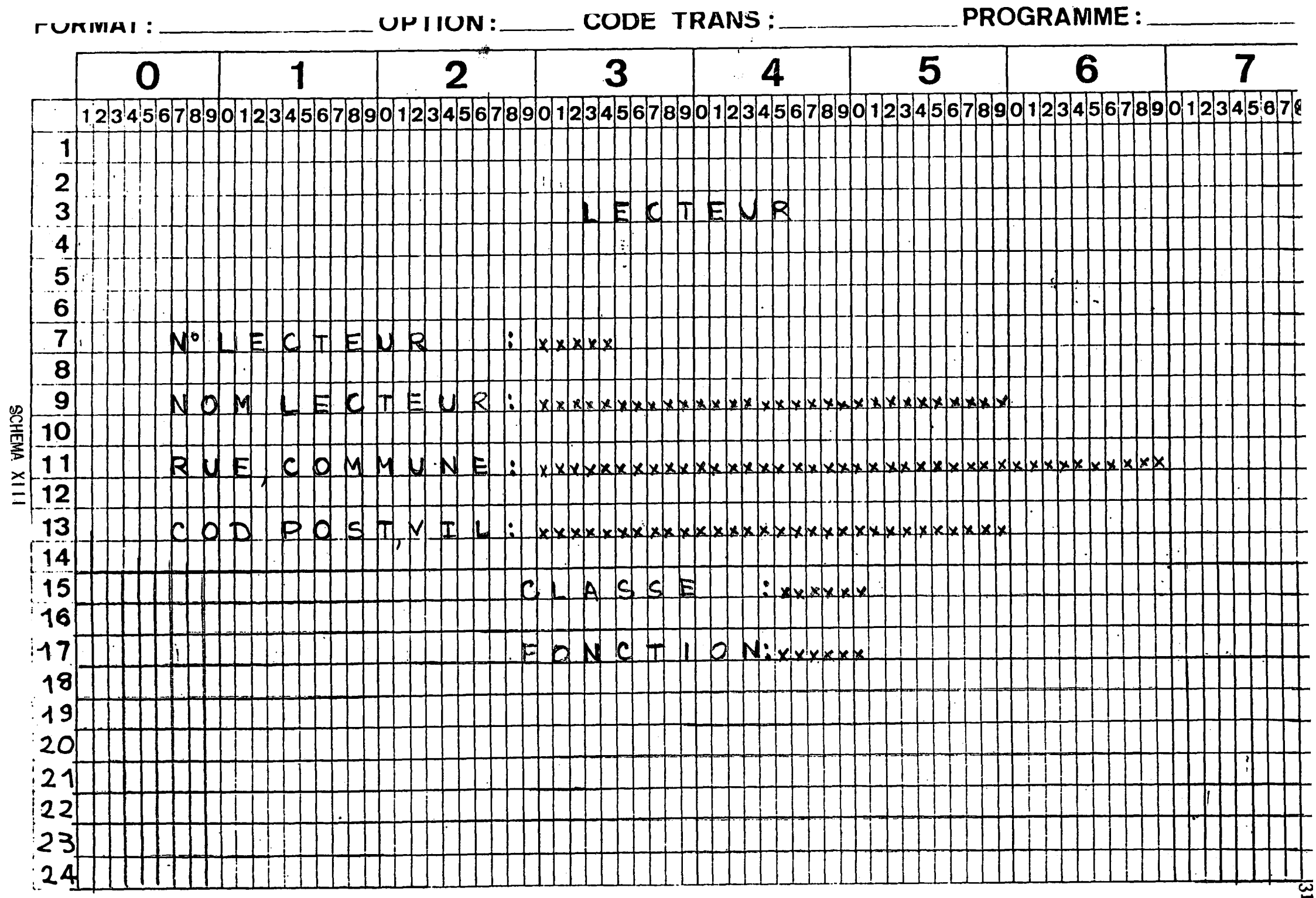

 $\mathcal{L}_{\text{max}}$  ,  $\mathcal{L}_{\text{max}}$ 

A.

### 5°) Recherche des informations de base

### Tableau XIV

N.B. - Le module<sup>, ACE</sup> d'Informix permet de faire des opérations, il n'est donc pas nécessaire de prévoir des champs : "Statistiques" dans chacun des fichiers.

### 6°) Etats des sorties :

Pour chacune des sorties nous nous posons les questions suivantes :

- Pourquoi ce document ?
- Pour qui ?

Ą,

- Combien d'exemplaires ?
- Périodicité ?
- Support ?

### a) Bulletin bibliographique

- pour informer des dernières acquisitions
- enseignants de l'ENITA, et quelques centres de documentation de la région
- $-35$
- 1 fois par mois
- papier

### b) Fiches bibliographiques normalisées

- pour réaliser un fichier manuel (provisoirement)

- Iecteurs
- 1 fiche au titre, à l'auteur, et autant qu'il y a de descripteurs - chaque jour
- papier (fiches pré-découpées)

# c) Carte de Iecteur

- pour savoir si l'emprunteur est autorisé, connaître l'adresse pour les rappels, facturation
- un exemplaire
- documentaIi sfe, Iecteurs
- 1 fois par an à la rentrée
- papi er

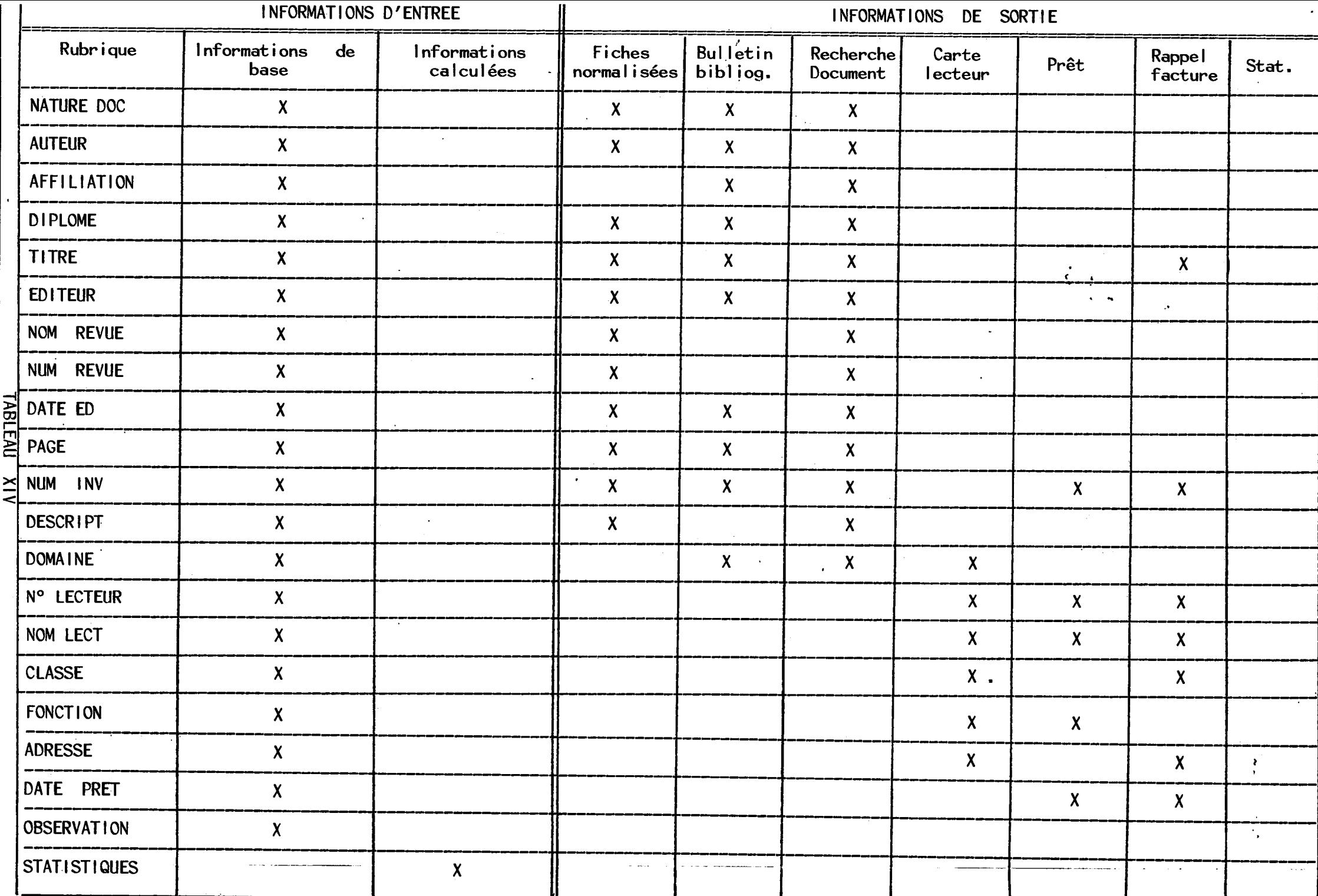

# d) Lettre de rappel

- Faire rentrer un document sorti depuis plus de 15 jours
- Un exemplaire
- Documentaliste, administration
- Chaque jour
- Papier à en-tête

## e) Interrogation de la base

- Savoir ce que I'on a sur un sujet, un auteur
- Un ou plusieurs exemplaires
- Documentaliste, Iecteurs
- A chaque demande
- Papier

### f) Statistiques

- Connaître le nombre de prêts consentis dans l'année, pour le rapport d'activite
- ConnaTtre les classes qui enpruntent le plus souvent
- Savoir si un ouvrage est emprunté souvent et en commander un 2eme exemplaire
- Un exemplaire
- Documentaliste
- Une fois par an, en fin d'année scolaire
- Edition papier

7°) La chaîne de traitement

Schema XV

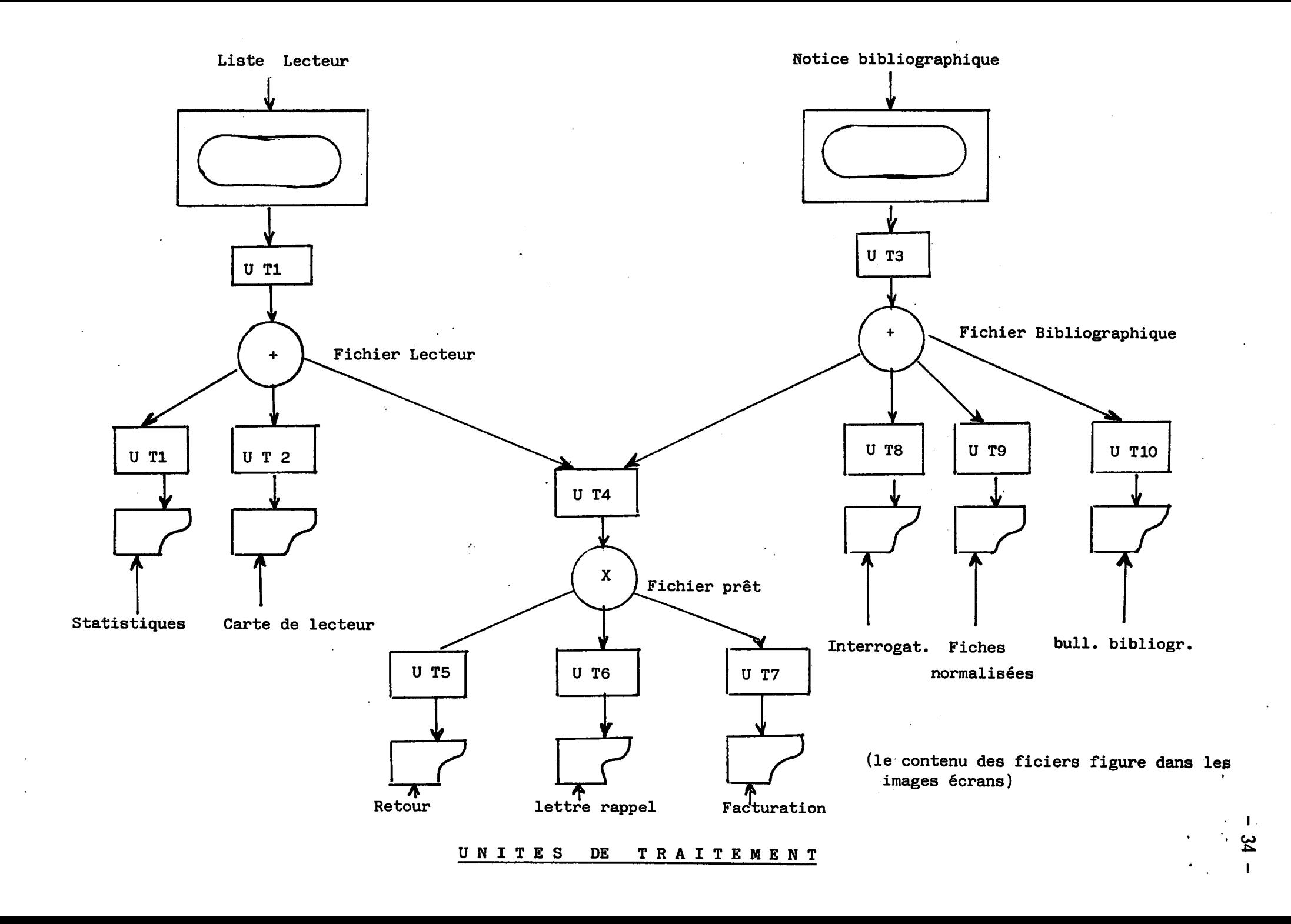

# II - ANALYSE ORGANIQUE

 $\ddotsc$ 

Ħ.

# 1°) Construction de la matrice des dépendances fonctionnelles

# Fiches et bullet'in bibliographiques :

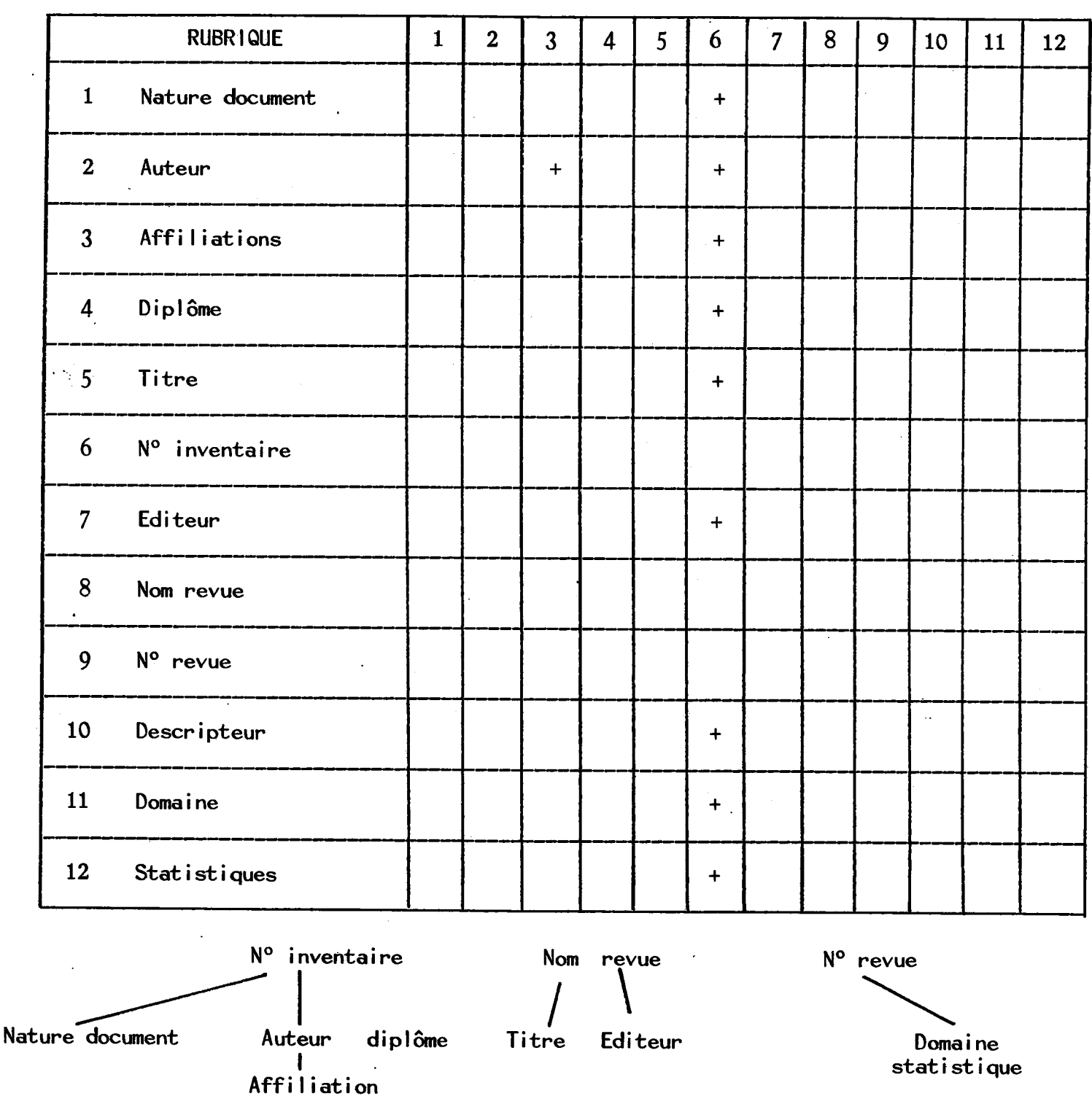

 $-35$  -

 $\mathcal{L}^{(1)}$ 

Carte de lecteur

 $\bullet_i$ 

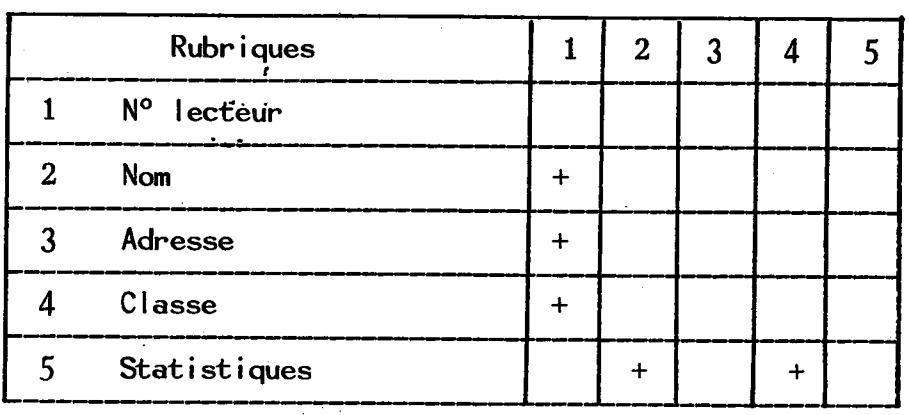

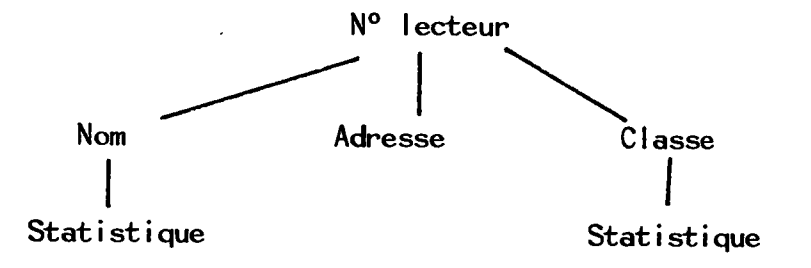

# Retour, lettre de rappel :

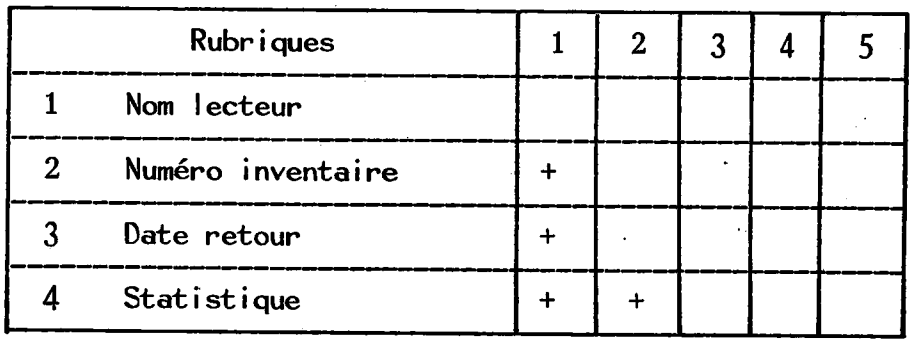

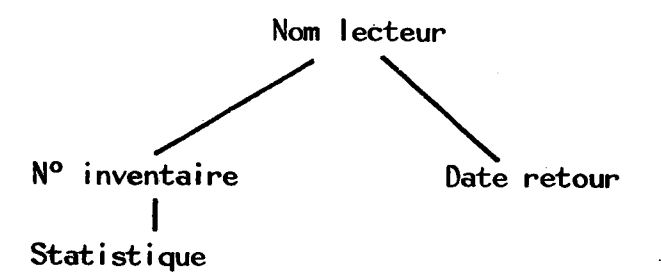

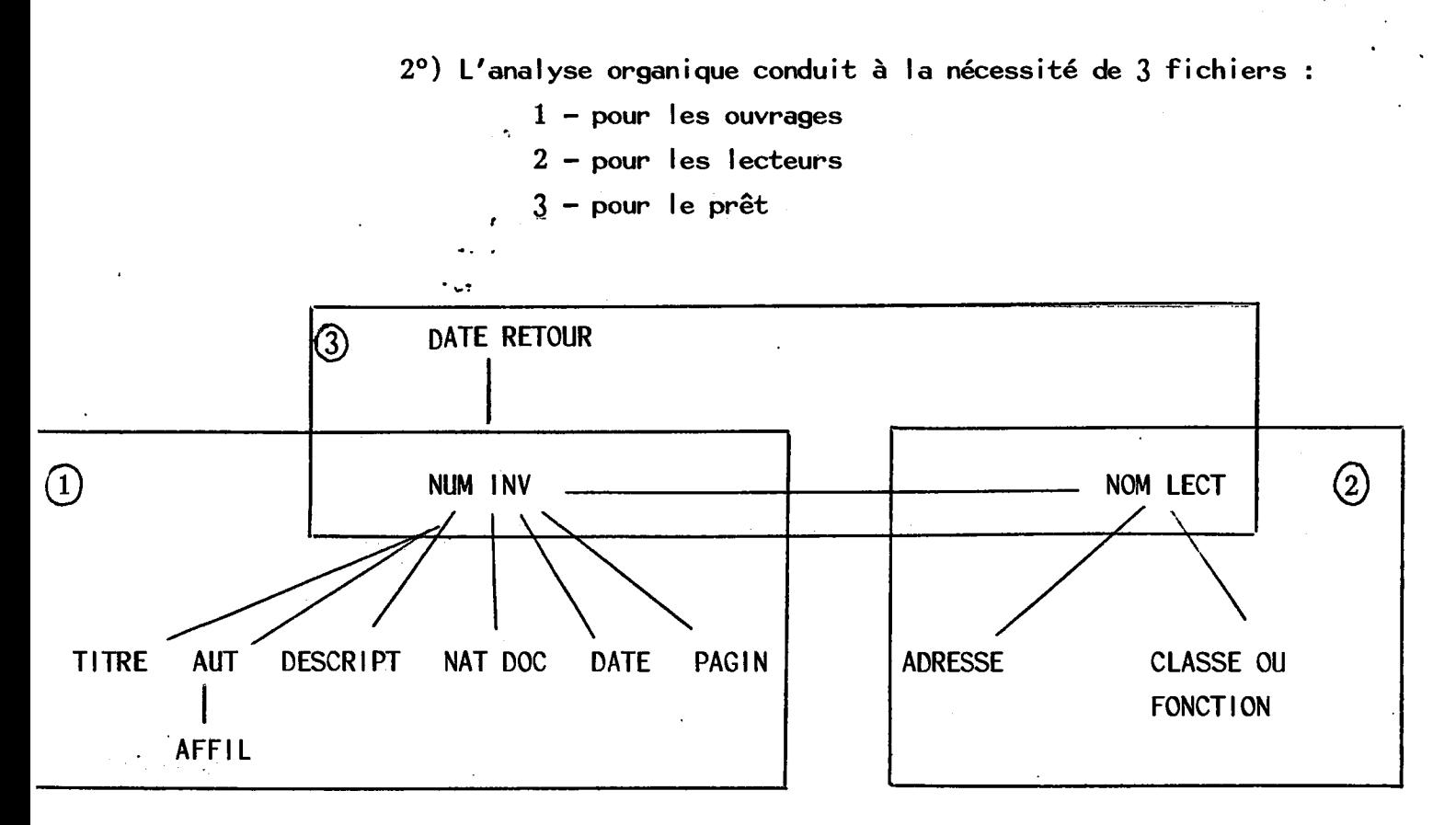

A.

La relation prêt se fait à partir du numéro de l'ouvrage, et du nom de lecteur.

Pour conclure ces analyses, on pourrait dire après une telle démarche et dans le cas d'une entreprise que l'informatisation est nécessaire ou non, rentable ou non.

Pour l'ENITA, établissement public, nous avons vu chapitre III, paragraphe III, que les motivations pour I'informatisation du service ne peuvent se chiffrer économiquement. Tout au plus, on peut dire qu'elle va palIier le manque de personneI, mais surtout qu'elle va permettre un travaiI plus rapide, plus regulier, plus fiable.

Malgré cela, cette analyse faite, après l'acquisition du matériel, ce qui n'est pas tres rationnel, nous a permis de raisonner la structure des fiches, les champs nécessaires, la forme des écrans, le contenu des états et les relations possibles entre fichiers.

**- 37. -**

#### III - LES FICHIERS DE LA BASE DOC

ون و

Trois fichiers sont créés par l'éditeur de texte (très facile à utiliser) et compilés par la commande du module dbbuild d'Informix,

> - un fichier pour les documents, - un fichier pour les lecteurs, - un fichier pour le pret.

Le nombre des index peut atteindre la vingtaine, mais quand on sait que le volume des fichiers index n'est pas negl igeable, l/5e des fichiers ordinaires, il est nécessaire de ne choisir que les index indispensables. De plus, Informix, par les modules DBSTATUS et INFORMER, permet de construire pour une utilisation provisoire des index et de les effacer aussi facilement.

Le choix du nom des champs et la Iongueur de ces champs avaient deja ete di scute en Janvier 1982 dans un groupe de travaiI reuni par Ia DGER. Ce groupe de 6 documentalistes travaillant avec une personne du Service Informatique du Ministère de l'Agriculture décentralisé à Toulouse (CERIT) avait pour mission d'ecrire un SGBD uti lisable par les centres de documenta tion des établissements agricoles. Ce SGBD construit à partir de DBase II sur Micral R2E et non terminé après une semaine d'intense travail, n'a jamais vu le jour. Des disquettes envoyées aux participants n'ont pû être lues donc le logiciel n'a pas été testé. Le manuel de l'utilisateur était constitué de photocopies illisibles. Une deuxième réunion du groupe de travail prévue six mois plus tard n'a jamais eu lieu. Derrière la mauvaise volonté évidente du CERIT doit probablement se cacher un problème de financement entre deux directions du Ministere de I'Agriculture.

Pendant un an, tous les documents reçus au Centre de documentation de l'ENITA étaient enregistrés en double d'une part, sur les fichiers normalisés, et d'autre part, sur un bordereau papier correspondant à l'écran de saisie créé avec DBase II. Ainsi statistiquement a-t-il été facile d'ajuster la longueur des champs à nos besoins.

Le seul problème posé par Informix est qu'un champ indexé ne peut comporter plus de 118 caractères. Pour le champ descripteur, cela va limiter un peu le nombre de descripteurs d'autant plus que certains de ces descripteurs figurant dans le thésaurus sont très longs (presque des expressions).

On pourrait envisager une modification du thésaurus, qui serait en contradiction avec les tendances de la linguistique enseignée actuellement. Ce problème se pose pour un document sur vingt, ce document étant en général un gros ouvrage, peut se résoudre de deux façons : soit en utilisant de préférence des termes génériques, ce qui est toujours gênant pour des utilisateurs debutartts ou occasionnels, soit en entrant deux enregi strements pour un même document avec des descripteurs différents. Cette deuxième solution sera adoptée puisque la taille mémoire ne pose pas de problème pour l'instant.

La longueur de chaque enregistrement est de :

- 500 caractères pour biblio

- 105 caractères pour lect

45 caractères pour emprunt

Le système autorise un maximum de 2 024 caractères par l'enregistrement.

N.B. - Ayant fait part aux responsables du DESS de l'impossibilité avec Informix par le module ACE d'éditer autant de fiches que de descripteurs attribués par enregistrement, on me donne comme solution de ranger les descripteurs non pas dans le fichier biblio mais dans un autre fichier, qui sera "joint" avec biblio. D'ou la structure de la base selon le schema ci—joint :

 $-40-$ 

 $\sim$   $\sim$ 

**database doc** 

**file biblio** 

 $\hat{r}$ 

 $\mathbb{R}^2$ 

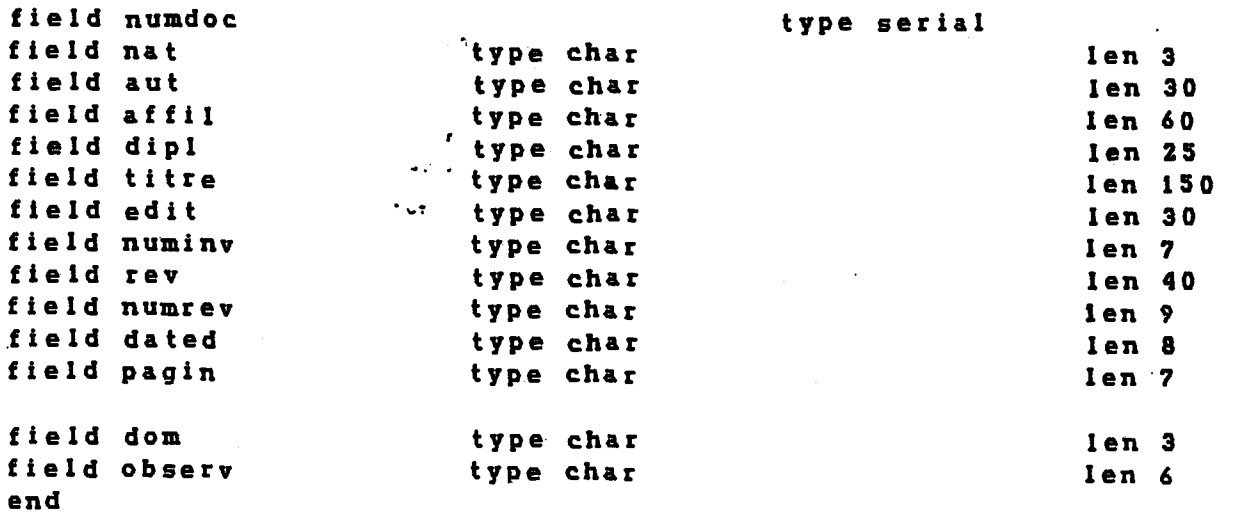

**database doc** 

 $\sim$ 

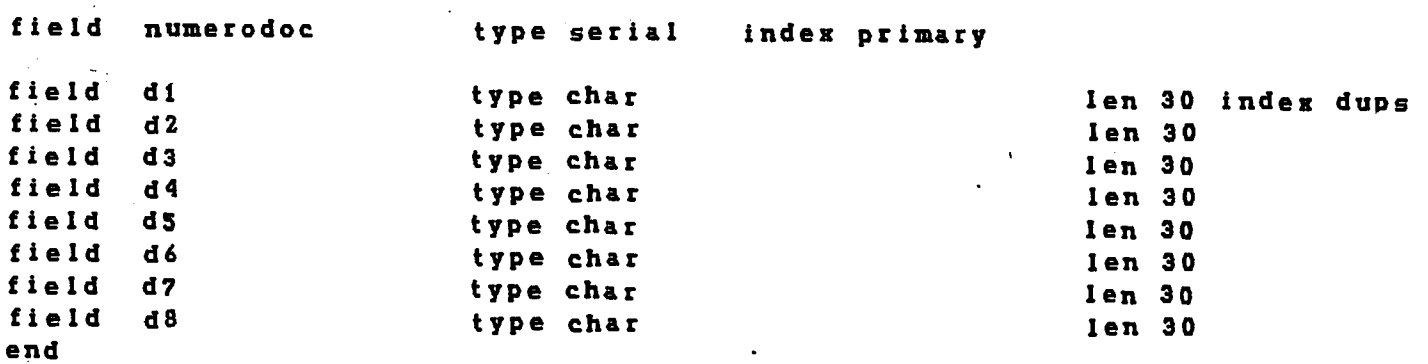

**database doc file emprunt** 

 $\mathcal{L}_{\mathcal{L}}$ 

**f i1e des** 

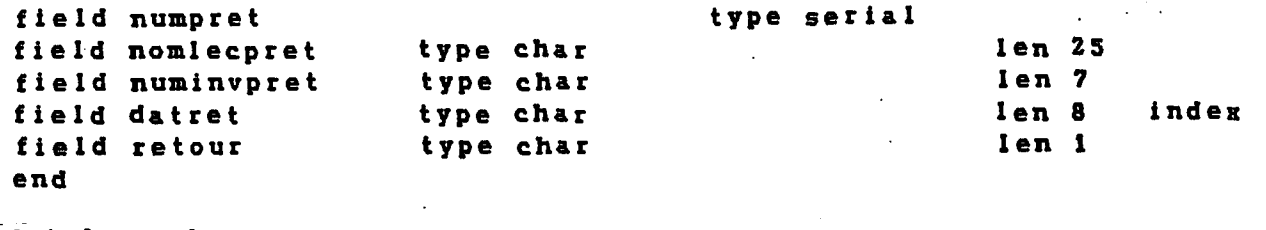

**database doc file Iect** 

 $\sim$   $\sim$ 

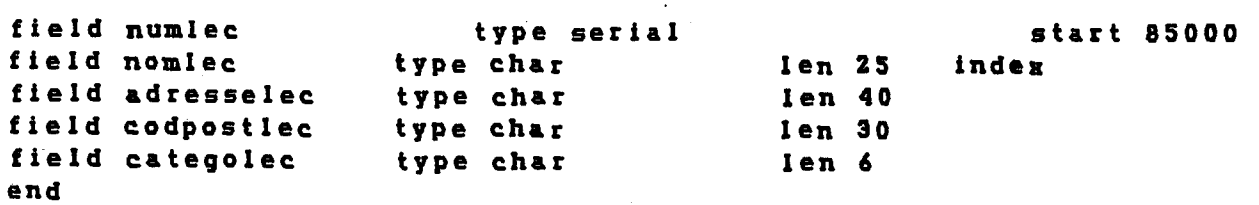

File Biblio Data record lengtle 500 Number of records 55 Number of indexes  $\overline{2}$ **Numdoc** Duplicates not allowed Descript Duplicates not allowed

File emprunt Data record lengtle 45 Number of records  $\overline{2}$ Number of indexes  $\overline{2}$ Numpret Duplicata not allowed datret Duplicata not allowed

File lecteur Data record lengtle 105 Number of records  $\overline{4}$ Number of indexes  $\overline{2}$ Numlec Duplicata not allowed Nomlec Duplicata not allowed

#### ETAT DE LA BASE DOC au  $29/5/85$

### 1°) Fichier"Biblio":

Le nom des champs a été choisi pour être aussi mnémonique que possible, le maximum de 10 caractères sans blanc est autorisé.

**NUMDOC** 

Ce champ numérique sert d'index, il est incrémenté automatiquement par le système. Il permet :

- de savoir combien la base contient de documents,
- de savoir combien de documents sont enregistrés chaque jour, chaque mois ou chaque année

- de paramétrer les éditions du bulletin bibliographique, des fiches, en notant le dernier numéro d'enregistrement ayant servi aux éditions précédentes.

NAT permet'de caractériser le document, selon qu'il s'agit d'un ouvrage un mémoire, une revue ou un document audiovisuel. Cette distinction est utile pour parametrer les editions du bulletin bibIiographique et des fiches.

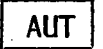

AUT Champ auteur.

AFFIL Dans le domaine technique et scientifique traité par le Centre de documentation, l'auteur n'est pas toujours une personnalité connue, alors que l'organisme dont il depend est tres connu et il s'ensuit que c'est une bonne indication pour la recherche d'informations compIementai res.

DIPL

Ce champ indique le niveau et I'ecole ou l'Universite delivrant le diplome. II servira egalement a l'edition annuelle de la liste des memoires soutenus par les etudiants de l'ENITA.

TITRE

Outre le titre pourra également figurer dans ce champ des indications portees dans l'ISBD, tomaison n° d'edition, bibliographie, cartograph i e.

EDIT

Contient seul le nom de l'editeur lorsqu'il est tres connu ou la viIle et le nom de l'organisme pour les editions hors commerce.

## NUMINV

Ici figure le seul numero qui permet a la fois de caracteriser le document, son numéro d'inventaire et de le retrouver sur les rayons puisque sur les rayons le classement est chronoIogique.

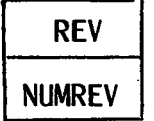

Si le document est un article ou un numéro spécial de revue, ce champ sera rempli.

DATED PAGIN

Sert pour un ouvrage ou une revue.

DOM

Afin de paramétrer des éditions et parce que les enseignants, surtout les nouveaux ou les occasionneIs demandent parfois de quels documents iIs peuvent disposer. Les domaines retenus ne sont pas les noms de chaires, car il n'y a pas de budget par chaire et qu'il est difficile parfois de classer un document dans une chaire plutôt qu'une autre, beaucoup d'ouvrages sont pluridisciplinaires.

OBSERV | Ce champ permet de noter entre autres, que le document est disponible sur micro-fiche, qu'il est exclu du pret, perdu, ou en pret permanent dans une chai re.

# 2°) Fichier des :

*t* 

. 8 descripteurs au maximum constituent ce fichier. Si exceptionneIIement un document comporte plus de 8 descripteurs, Ia notice sera sai sie 2 fois. La Iongueur maximum de chaque descripteur est de 30 caractères.

# 3<sup>o</sup>) Fichier lect :

NUMLEC | Champ numérique indexé incrémenté par le système à la même utilisation que NUMDOC, les deux premiers chiffres commencent par Ie millesime de I'annee d'inscription, ce qui permettra une mise a jour des fichiers facile et rapide.

NOMLEC pour le nom des lecteurs, étudiants et enseignants, sert à établir une carte des lecteurs, et à contrôler lors du prêt que c'est un lecteur qui peut emprunter ; pour cela, il est nécessaire d'indexer ce champ.

# ADRESSELEC CODPOSTLEC

Sert lors de l'édition des lettres de rappel pour ouvrages non rendus.

CATOGOLEC | Est utilisé pour les rappels par classe d'étudiants, et pour Ies statistiques.

### 4°) Fichier Emprunt

### NUMPRET

Outre son rôle d'index, il permet de faire des statistiques sur les nombres de prêts chaque année.

NOMLECTPRET | Ce champ ne peut être rempli que si le nom de l'emprunteur figure dans le fichier lecteur. II permet aussi de faire un "join" avec ce même fichier.

DATRET | Figure dans ce champ la date maximum de retour d'un ouvrage, it sera interrogé dans les jours pour les rappels, pour la rapidité des recherches, il est indexé.

RETOUR | Est rempli lors du retour de l'ouvrage. On pouvait imaginer d'effacer I'enregi strement correspondant lors du retour de l'ouvrage, mais aussi on ne gardait pas de trace des opérations .de pret pour les stati stiques. La mise a jour de ce fichier se fera donc une fois par an après avoir sorti les statistiques.

IV - LES ECRANS

Le module PERFORM d'Informix permet de créer des écrans : ces écrans sont utilisés :

- pour la saisie,
- pour la recherche,
- la modification
- l'effacement d'un enregistrement.

# 1°) Création des écrans

Pour travailler sur les trois fichiers cités précédemment, trois fichiers sont créés et compilés par la commande Perform, sous le nom document. frm lecteur.frm et prêt.frm.

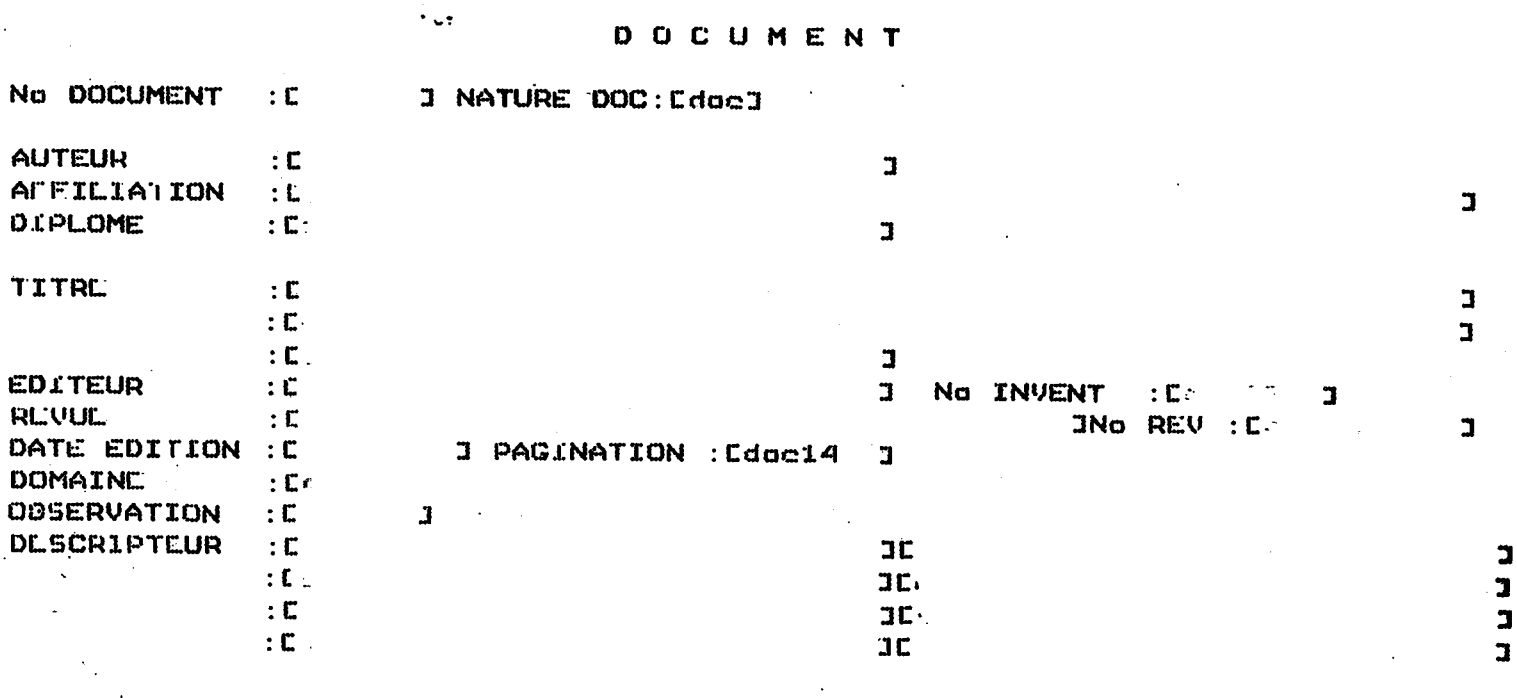

# LECTEUR

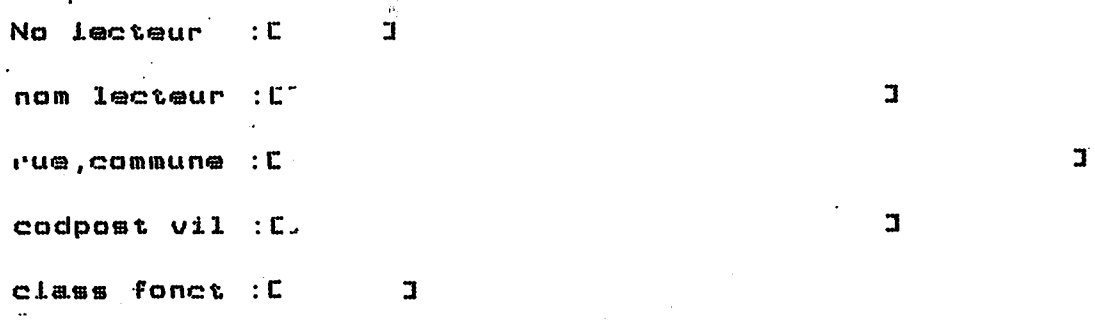

PRET

 $\mathbf{L}% _{0}\left( \mathbf{1}\right)$ 

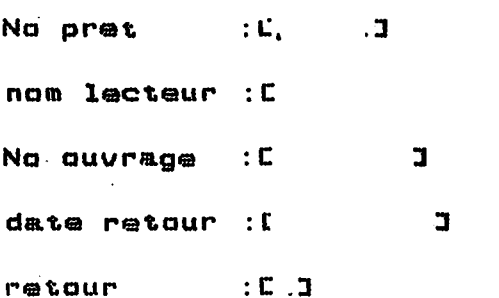

 $-45 -$ 

L'utilisation du module Perform est relativement facile et avant compilation ce module génère un fichier d'erreur avec l'extension . err qui signale les unes après les autres les erreurs (fautes de frappe, longueur de champ, nom de champ ne correspondant pas a ceux definis par dbbui Id. A la fin de I'ecran on note les attributs correspondants aux differents champs. On a la possibilité d'indiquer :

- si le champ est obligatoire,

- s'il contient des valeurs spécifiques,

- de contrôler le contenu d'un champ, d'aller chercher dans un autre fichier I'existence d'une valeur (fichier lecteur et prêt)
- possibilité de faire figurer en bas de l'écran pour

chaque champ de commentaires sur les règles d'écriture (abréviations, codes) ou les valeurs d'un champ,

- possibilité d'écrire un champ en majuscules ou minuscules, pour verrouiller les différentes écritures des noms propres,

- forme de la date européenne, américaine.

- de travailler sur deux fichiers (documents, des)

Les operations de saisie, recherche, modification et effacement se font lorsqu'on a sélectionné l'écran désiré en tapant la première lettre de la commande. Le haut de l'écran rappelle les fonctions possibles (Voir en annexe le manuel de I'utiIisateur).

V - LES ETATS

Par le module ACE, Informix permet de mettre en fichier des programmes d'editions standards.

Les noms donnés sont : bulliblio.arc pour le bulletin bibliographique, fiche aut.arc, fichedes.arc pour les fiches normalisées auteurs, descripteurs, et rappel.arc pour les lettres de rappel.

**- 46 -**

Ces états peuvent être lancés périodiquement en indiquant seulement pour les trois premiers le premier numéro d'enregistrement à traiter, pour le dernier la date du jour.

Voir annexes  $IX - X - XI$ .

#### VI - RECHERCHE BIBLIOGRAPHIQUE

*t* 

Elle peut se faire de trois façons :

- Par le module PERFORM : on peut par la commande Q de Query rechercher tous les enregistrements d'un auteur, tous les enregistrements indexés avec un descripteur donné. Cette recherche est utile pour une modification éventuelle de l'enregistrement, ou son effacement, mais pas vraiment performante pour une recherche bibliographique.

- Par le module ACE on peut envisager trois ou quatre modèles types de recherche et les mettre en fichier, I'utiIisateur ayant seulement a indiquer les chaînes de caractères recherchées. L'expérience dira peut-être quels sont les champs les plus utilisés et surtout le nombre de descripteurs et les opérateurs booleens le plus souvent utilisés. Aussi, en attendant, la recherche se fera-t-elle par la troisième possibilité :

- Par le module INFORMER. La syntaxe consiste à lire dans un fichier (READ) des donnees avec une condition (WHERE) et d'imprimer le resultat (PRINT). La recherche peut se faire sur tous les champs.

La condition de recherche d'une chaîne de caractères peut se faire avec tous les opérateurs boolèens et les masques habituellement utilisés dans les SGBD.

La recherche peut se faire sur plusieurs fichiers à la fois (jusqu'à 8), en faisant un "join" entre "fichiers" ayant au moins un champ commun (ex. Ia Iettre de rappeI). Cf annexes XII.

La recherche est d'autant plus rapide qu'elle se fait sur des champs indexés et, rappelons-le, les index peuvent être créés et effacés à volonté.

Dans le module INFORMER, iI existe une procedure d'aide (HELP) qui peut rappeler la syntaxe à utiliser. Néanmoins, le manuel de l'utilisateur, pour le chapitre concernant la recherche documentaire devra etre particulierement clair et pratique en proposant deux ou trois exemples parmi les inter rogations les plus fréquentes.<br>...

A l'heure actuelle, il est difficile d'avoir une idée de la rapidité de la recherche tant qu'environ 500 documents ne seront pas enregistrés. Tout ce que l'on a pu remarquer c'est que le temps d'exécution est sensiblement augmenté lorsque deux terminaux sont actifs en même temps.

L'utilisation d'Informix peut être comparée à celle de dBase II autre SGBD relationnel déjà utilisé lors de la préparation du DESS et du groupe de travaiI cite page 38.

- La création et structuration des fichiers sont très voisines dans les deux cas,

- la confection des écrans est plus longue mais aussi beaucoup plus complète avec Informix, grâce aux attributs qui peuvent être spécifiés et à la possibilité de travailler sur plusieurs fichiers à la fois. L'écriture en clair du nom des champs est aussi appréciable. On peut regretter cependant l'impossibilité de faire défiler très rapidement leurs enregistrements comme avec Dbase II; avec Informix, on ne sait pas ce qui se passe lorsque des en registrements sont effacés, il n'y a pas renumérotation comme dans DBase II, des enregistrements et certainement pas réorganisation de la base. Le service commercial de Thomson n'a pu donner aucune information à ce sujet.

Par contre, la possibilité d'ajouter ou d'enlever selon les besoins des index est intéressante et rapide.

Le paramétrage des éditions est également plus performant avec Informix en particulier pour le cadrage du texte sur les fiches normalisées ou feuilles  $21 \times 29,7$ .

La recherche documentaire offre une syntaxe plus riche, la possibiIite de faire des "joins" avec plusieurs fichiers, et semble beaucoup plus rapide qu'avec dBase II pour une centaine de documents enregistrés.

Le signalement de toutes les erreurs avant compilation des fichiers est aussi intéressante même quand les messages d'erreurs sont en Anglais à l'écran et leur traduction française très laconique dans le manuel.

# $VII - LE$  MENU

**r** 

Pour l'utilisateur, les différents fichiers ont été mis dans un menu.

#### M E N U

Désirez-vous travailler sur ?

1 - Fichier Document

2 - Fichier Lecteur

3 - Fichier Prêt

4 - Faire une recherche

 $5$  – Faire une édition

1) bulletin bibIiographique

2) fiche auteur

3) fiches descripteurs

4) lettre de rappeI

5) carte de lecteur

VIII - MANUELS DE L'UTILISATEUR

1 - Un manuel à l'usage des documentalistes chargées d'alimenter. la base a été rédigé.

2 - Un manuel pour les lecteurs qui n'auront que des interrogations à réaliser sera rédigé avec des exemples d'équations de recherches.

En résumé de ce chapitre, rappelons la liste des fichiers construits pour la base DOC :

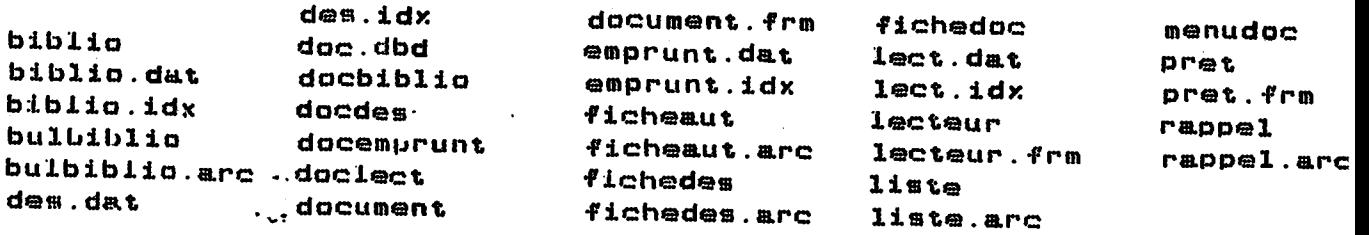

Un dossier d'exploitation reprend en detaiI les attributs des ecrans, les programmes des etats. Ce dossier ne figurera pas en annexe pour des raisons de confidentialité.

Autre problème de confidentialité, celui de l'accès à la base. Le système d'exploitation Unix permet de mettre une base et ses fichiers sous un nom d'utilisateur et mot de passe qui serait connu seulement des documentalistes. On peut également, sur chaque fichier, mettre des permissions de lecture, écriture ou exécution. Il semble inutile pour l'instant, mais ceci peut être modifié à tout moment, de mettre seulement une permission de lecture sur les fichiers de la base, étant donné que le système sera seulement mis en route par les documentalistes.

#### IX - MISE EN PLACE DE LA BASE

 $\ddot{\phi}$ 

÷

Plusieurs problèmes se posent :

1º) La<sup>'</sup> reprise du fonds : tous les ouvrages entrés à la bibliothèque depuis le 1/10/1984 figurent actue llement dans la base, et les revues entrées depuis le 1/5/1985.

Si comme actuellement, on peut, à la rentrée de Septembre, bénéficier d'un emploi de TUC, iI est possible d'envisager la reprise du fonds d'ouvrages jusqu'en 1980.

2°) Va-t-on supprimer immediatement les fichiers manuels ?

\* tant qu'il n'est pas possible d'envisager de reprendre tous les articles dépouillés depuis 4 ou 5 ans,

\* tant que les usagers ne sont pas tous encore tres fami liarisés avec l'informatique:

- 0n peut envisager que **ceexi** stent pendant 3 ou 4 ans le systeme i nformatise et Ie systeme manueI pour Ia recherche.

Par contre, dès la rentrée 1985 le service de prêt sera informatisé.

3°) Comment est percue l'informatisation du Centre de documentation ?

Les problèmes psychologiques sont nombreux. Il suffit, pour s'en rendre conpte, de rapporter les reflexions entendues depuis I'installation du matériel :

- Moi, je n'aime pas ces machines !
- Chic, il n'y aura qu'à appuyer sur un bouton !
- Comment se fait-iI que cet appareil, arrive depuis trois mois, ne fonctionne pas encore ?

- Pourquoi un investissement aussi important pour la documentation !

Ceci montre bien que dès la rentrée il faudra :

- informer les enseignants sur le travail réalisé, les problèmes rencontrés.

- Former les utilisateurs : collaborateurs de la documentation, enseignants, etudiants,

\* v?

# 4°) II faut prevoir les pannes, la sauvegarde des fichiers

- Pour les pannes, il faut prévoir des bordereaux papier à remplir, qui seront saisis des reparations. Ceci permettra de mettre les documents a disposition des lecteurs, de continuer le pret et d'enregistrer les retours. D'ailleurs, les bordereaux de prêts seront toujours disponibles et utilisés par les Iecteurs en I'absence exceptionneIIe de documentaIi ste ou lorsque celle-ci est occupée à une autre tâche.

Depuis la mise en service de Microméga, il y a eu une panne due à un court circuit la première semaine, puis l'effacement d'une partie du système d'exploitation peut-être à la suite d'une tentative d'effacement d'un fichier. Le réglage de l'imprimante qui ne faisait pas le retour chariot a pose un probleme aux techniciens de Thomson. L'impression des etats pose un problème à l'heure où ce mémoire est frappé. Il est impossible de régler la Iongueur de la ligne d'édition. Cette ligne doit être de 50 caractères pour les lettres de rappel et le bulletin bibliographique, de 25 caractères pour les fiches. La longueur des pages, la marge à gauche fonctionne bien. Thomson **<sup>j</sup>**n'a pu trouver de solution.

La sauvegarde des fichiers se fera sur di squette une fois par semaine.

La mise en place de la base "DOC" n'est pas le seul travail réalisé avec I'informatique.

Il faut noter qu'après avoir interrogé la base Pascal, et après avoir noté sa complémentarité avec Resagri, dans le domaine scientifique, un numéro de compte a été demandé chez Télésystème.

De même, après la visite du SUNIST, et la démonstration du Catalogue Collectif National, le Centre régional Auvergne a été contacté et une convention signée afin que le Centre de documentation de l'ENITA soit participant au CCN. Les enseignants dans leurs recherches, et les étudiants pendant leur troisième année seront certainement très demandeurs d'articles économiques et scientifiques de bon niveau, et en langues étrangères. L'entrée de l'état

des collections de l'ENITA sera faite directement depuis le centre de documentation grâce au terminal déjà existant.

 $\frac{1}{2}$ 

Afin de préparer cette liste des périodiques et l'état des collections, et pour connaître les possibilités du logiciel Multiplan implanté sur Microméga, une TUC affectée au service de documentation pour 6 mois a réalisé une liste alphabétique des abonnements. Cette liste comprend le montant de l'abonnement, son échéance, sa périodicité et un domaine (cf. annexes IX, X).

De même, elle a réalisé le bulletinage avec Multiplan (cf. annexe XI).

**- 53 -**

Ce travaiI se rapproche un peu de celui de Sylvie COCAUD, mais ce n'est pas une vraie gestion des abonnements car Multiplan ne permet pas de détecter des numéros manquants, ni d'éditer des lettres de réclamations comme dBase II le permettait.

II faudrait que ce travaiI soit repris avec Informix dans quelques moi s.

#### CONCLUSION

Chaque distributeur de logiciel et de SGBD en particulier se vante de mettre sur le'marché des produits qui peuvent être utilisés par les non informaticiens. Ceci semble bien irréel. Il est indispensable de savoir ce qu'est un fichier en informatique, un fichier sequentieI, indexe, une variable. Pour programmer des etats, quelques notions d'aIgorithmie pont utiles pour les boucles avec While, les conditions avec for.

La connaissande du systeme d'exploitation est aussi indispensabIe pour créer des menus, effacer des fichiers, changer des priorités d'accès, sauvegarder des fichiers, etc... Les quelques problèmes rencontrés lors de la mise en place de la base etaient dus a une mauvaise connaissance d'Unix. Depuis quelques mois seulement paraissent des ouvrages en Frangai s, mais qui ne correspondent pas à la version implantée.

Ceci dit, le temps necessaire a la mise en place d'une base avec Informix est faible, on peut le chiffrer à une quinzaine de jours après une première lecture du manuel d'ailleurs bien rédigé.

On peut conseiller à ceux qui achètent des logiciels d'insister pour obtenir des références d'utilisateurs, ne pas se contenter de démonstrations des vendeurs afin d'eviter les problemes que nous avons connus avec IDOL.

Après la création de la base "DOC", on peut envisager d'autres deveIoppements de I'informatique.

- Faire un fichier avec les mots thésaurus et pouvoir contrôler à la saisie l'existence ou non des descripteurs et d'éviter les erreurs de frappe.

- La specialisation du fonds documentaire de I 'ENITA, les<br>les besoins de coopération entre divers centres de documentation de la région, la possibilité d'implanter la base "DOC" sur le serveur du SUNIST, font penser que ce travail pourrait servir aux Centres de documentation d'établissements agricoles. De même, un service personnalisé de fiches par abonnement peut être envisagé.

\* Ce travail intéresse le bureau "Organisation et méthode" du Ministère de l'Agriculture, de même que la délégation clermontoise de Thomson qui n'avaient jamais vu développer une base documentaire bibliographique à partir d'Informix.

\* On peut tout de même se poser des questions sur la compétence des diffuseurs de logiciel et des vendeurs de matériel informatique.

Plusieurs fois, pendant la réalisation de ce travail j'ai songé à la fragilité d'un tel système, non seulement à cause du matériel mais aussi parce qu'il repose sur une seule personne.

### BIBLIOGRAPHIE

BISSERET (A).- Pour une psychologie ergonomique des systèmes documentaires -Documentaliste Vol 20,  $n^o$  1 - Janv - Fév. 1983  $(6 - 7)$ .

CAPUCCIO (Alain).- Unix un système unique. Les vertus d'un système d'exploitation qui a les faveurs des constructeurs et utiIisateurs,- Bureau et informatique nº  $97 - Fev$ . Mars 1985 (54 - 57).

CHONEZ (André); SCOTTE (Françoise). - 2ème journée d'étude MICRODOC - Documentation sur micro-ordinateur Gif-sur-Yvette, 26 avril 1984 (Compte-rendu).-Documentaliste Vol. 21  $n^{\circ}$  4 - 5 Juillet-Oct. 1985 (153 - 154).

COCCAUD (Sylvie).- Informatisat ion des prets et abonnements du Centre de documentation de l'Institut National de la Montagne - Mémoire DESS Informatique Documentaire Lyon I. Juin 1984 ( 80 p.)

EYMARD (M.F.).- Module Analyse de gestion - Cours de DESS Informatique documentaire Lyon  $1 - 1984 - 85$ .

FLORY (André).- Bases de données. Conception et réalisation.- Paris ; Economica, 1982.- 150 p.

HENRIOT (H).- Mobidoc. Etude comparative des progiciels de recherche documentaire pour micro-ordinateur. DBMIST.- Bulletin des Bibliothèques de France. Tome  $28$  n° 5. Sept-Oct. 1983 (497 - 522).

LAINE (Sylvie).- Module SGBD.- Cours du DESS Informatique documentaire Lyon I. 1984-85.

PRINCE (Violaine).- Micros : Ces SGBD qui portent atteinte au prestige des grands.- Le Monde informatique 18 Février 1985 (10 - 13).

SAINT-ANTOINE (Cécile) .- Fondation du Club Unix Microméga par Alcatel Thomson -Bureau et Informatique  $n^{\circ}$  97 - Fév-Mars 1985 -(66).

TEDD (Lycy A) .- Etat de l'art, en Europe, des logiciels documentaires sur micro-ordinateurs.- Documental iste Vol 21 - n° 45 - Jui I let-Oct. 1985  $(156 - 157)$ .

Guide d'achat : Gestion de fichiers.- L'ordinateur individuel n° 59 -Mai 1984.- (126 - 127).

40 A.

CAEC<br>TG-AGRICULTURE OE GROUPE GALE(200T) TG-MALADIE PARASITAIRE(ZOOT) **GALLE<br>TG-MALADIE DES PLANTES** GANETE<br>TG-GANETOGENESE<br>EP-SPERNATOZOIDE<br>EP-SPERNATOZOIDE  $\bullet$ **GANETOGENESE<br>IG-REPRODUCTION** TS-CANETE<br>EP-OVOCENESE<br>EP-SPERNATOGENESE  $\sim 1$ CARAMTIE DE L'EMPLOI<br>TG-CONTRAT DE TRAVAIL garden center<br>EN-JARDINERIE **GARE** TG-EQUIPENENT COLLECTIF **GARRIGUE** TG-ECOSYSTEME GASOIL<br>TG-CONBUSTIBLE GAUCHISHE TG-IDEOLOGIE POLITIOUE GAVAGE TG-TECHNIQUE D'ALIMENTATION GAZ TG-CONBUSTIBLE gaz de funier<br>EM-ENERGIE NOUVELLE GAZON TG-ARCHITECTURE PAYSAGISTE

GEL TG-ACCIDENT CLINATIQUE GENE<br>TG-GENETIQUE<br>TS-MANIPULATION GENETIQUE<br>TS-PATRINOINE GENETIQUE<br>TR-CHRONOSOME **GENEALOGIE TG-GENETIOUE GENERATION** ÎĞ-AGE) GENETIQUE<br>IG-BIOLOGIE GENERALE TS-BIOTECHNOLOGIE TS-CROISENENT<br>TS-CROISENENT<br>TS-CULTIVAR<br>TS-ESPECE<br>TS-GENEALOGIE<br>TS-GENEALOGIE<br>TS-GENETIQUE DES POPULATIONS TŠ-NEREDITE TŠ-LOT DE NENDEL<br>TS-MUTATION TŠ-ÖBJËCTIF DE L'ANELIORATION<br>TS-SELECTION **GENETIQUE DES POPULATIONS<br>IG-GENETIQUE** EP-CLONE genetique guantitative<br>EN-NEREDITE **GENIE RURAL<br>TS-BATINENT D'EXPLOITATION<br>TS-ENERGIE<br>TS-MACNINISME AGRICOLE<br>TS-MACNINISME AGRICOLE<br>TS-TECNNOLOGIE DES NATERIAUX<br>TS-TRAVAUX PUBLICS** GENISSE<br>TG-JEUNE BOVIN genotype<br>EM-HEREDITE GEOGRAPHIE **TS-GEOGRAPHIQUE ECONOMIQUE TS-GEOGRAPHIE HUMAINE<br>TS-GEOGRAPHIE PHYSIQUE<br>TS-GEOGRAPHIE RURALE<br>TS-GEOGRAPHIE SOCIALE** 

GEOGRAPHIE ECONOMIQUE<br>TG-GEOGRAPHIE<br>TR-DISPARITE REGIONALE<br>TR-ECHANGES INTERNATIONAUX

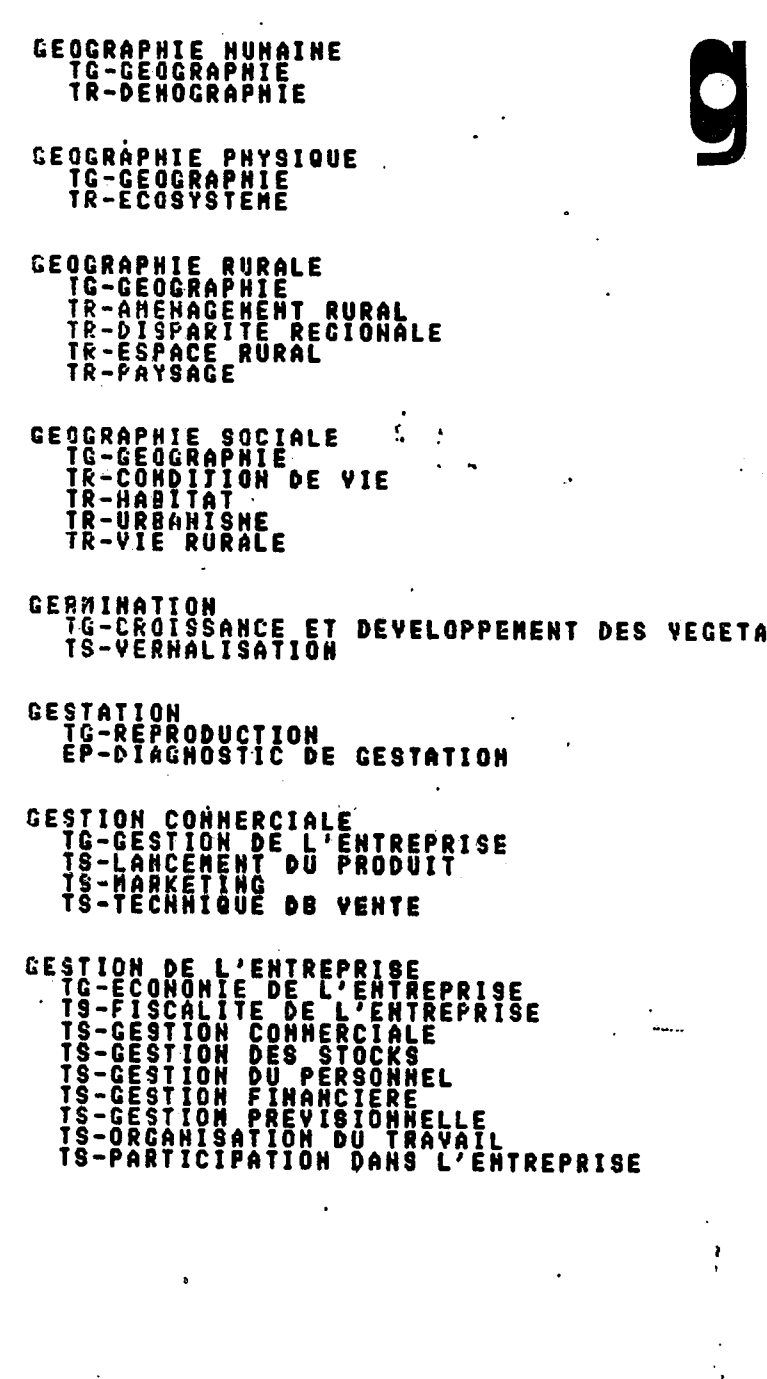

 $\epsilon_{\rm in}$ 

**ANNEXE 11** 

THEA - Mars 83

#### AGRONOMIE

AMELIORATION FONCIERE |DEBOISEHENT IDEBROUSSAILLEHENT IDEFONCEHENT **IDEFRICHEMENT** j DRAINAGE j EPIERRAGE **IIRRIGATION** | |IRRIGATION GRAVITAIRE j j {INFILTRATION |RUISSELLEMENT j j jsUBMERSION j jlRRIGATION SOUS PRESSION **| | |SUBMERSION<br>| |IRRIGATION SOUS PRESSION<br>| | |IRRIGATION LOCALISEE<br>| | |IRRIGATION PAR ASPERSI** IRRIGATION PAR ASPERSION LAC ARTIFICIEL **INIVELLEMENT** j REHEHBREHENT AMENOEMENT DU SOL |AMENDEHENT CALCIQUE **AMENDEMENT HUNIQUE** j |COHPOST j |ENGRAIS VERT j jsUBSTRAT **CLIMAT** IBIOCLIHATOLOGIE j |EVAPOTRANSPIRATION j ENSOLEILLEHENT j HYGROHE TRIE **I**HETEOROLOGIE j IACCIDENT CLIHATIQUE j | |BROUILLARD **I I I**GEL | I |GRELE i j i ORAGE |GRELE<br>|ORAGE<br>|SECHERESSE **IVENT** AGRONETEOROLOGIE

**I**HICROCLIHAT jpHOTOPERIODE **PRECIPITATION** j |NEIGE j jPLUlE jsAISON j |AUTOHNE <sup>I</sup>**I**ETE | |AUTOMNE<br>| | |ETE<br>| | |MIVER<br>| | |PRINTEMPS **ITEMPERATURE** FERTILISATION (FERTILISATION HINERALE **BILAN MINERAL ENGRAIS** *<u>IENGRAIS MINERAL</u> IENGRAIS ORGANIQUE* j j0LIG0ELEMENT(FERTILISATI0N) j jpLAN DE FERTILISATION PARCELLE lsol -|EAU DANS LE SOL jpEDOGENESE SOL (CONSTITUANT) j |ARGILE llinon. **IMATIERE ORGANIQUE DU SOL** j j |BILAN HUHIQUE i HUMUS<sup>®</sup> j jsABLE jsOL(ETUDE) j |ANALYSE DE SOL j | |ANALYSE CHIHIQUE DU SOL I ANALYSE MICROBIOLOGIQUE DU SOL j j |ANALYSE PHYSIQUE DU SOL j jpROFIL CULTURAL j jpROFIL PEDOLOGIQUE jS0L(PROPRIETE BIOLOGIQUE) j |HICROBIOLOGIE DU SOL <sup>j</sup>SOL(PROPRIETE CHIHIQUE)

| |LESSIVAGE |SOL(PROPRIETE PHYSIQUE) **STABILITE STRUCTURALE BATTANCE** STRUCTURE DU SOL j I IPOROSITE ITEXTURE DU SOL SYSTEHE DE CULTURE |ASSOLEHENT JCULTURE DEROBEE )CULTURE EXTENSIVE LCULTURE INTENSIVE ITINERAIRE TECHNIQUE | MONOCULTURE JPOLYCULTURE **I**ROTATION DES CULTURES <sup>I</sup>**I**PRECEDENT CULTURAL TECHNIQUE CULTURALE **I**AGRICULTURE BIOLOGIQUE **JARRACHAGE** jcOMPOSTAGE iCULTURE ACCIDENTEE j |VERSE jcULTURE SANS SOL jcULTURES ASSOCIEES )FORCAGE | |CULTURE SOUS CHASSIS LCULTURE SOUS SERRE **PLASTICULTURE** jlNSTALLATION DES CULTURES j |PAILLAGE j j IPAILLAGE PLASTIQUE j |PLANTATION j jsEHlS j j |SEMIS DIRECT **NONCULTURE** jpALISSAGE j RECOLTE j |FANAGE j j FENAISON

**Théa ste hiérarchique** 

Thésaurus

**ANNEXE** 

-A-

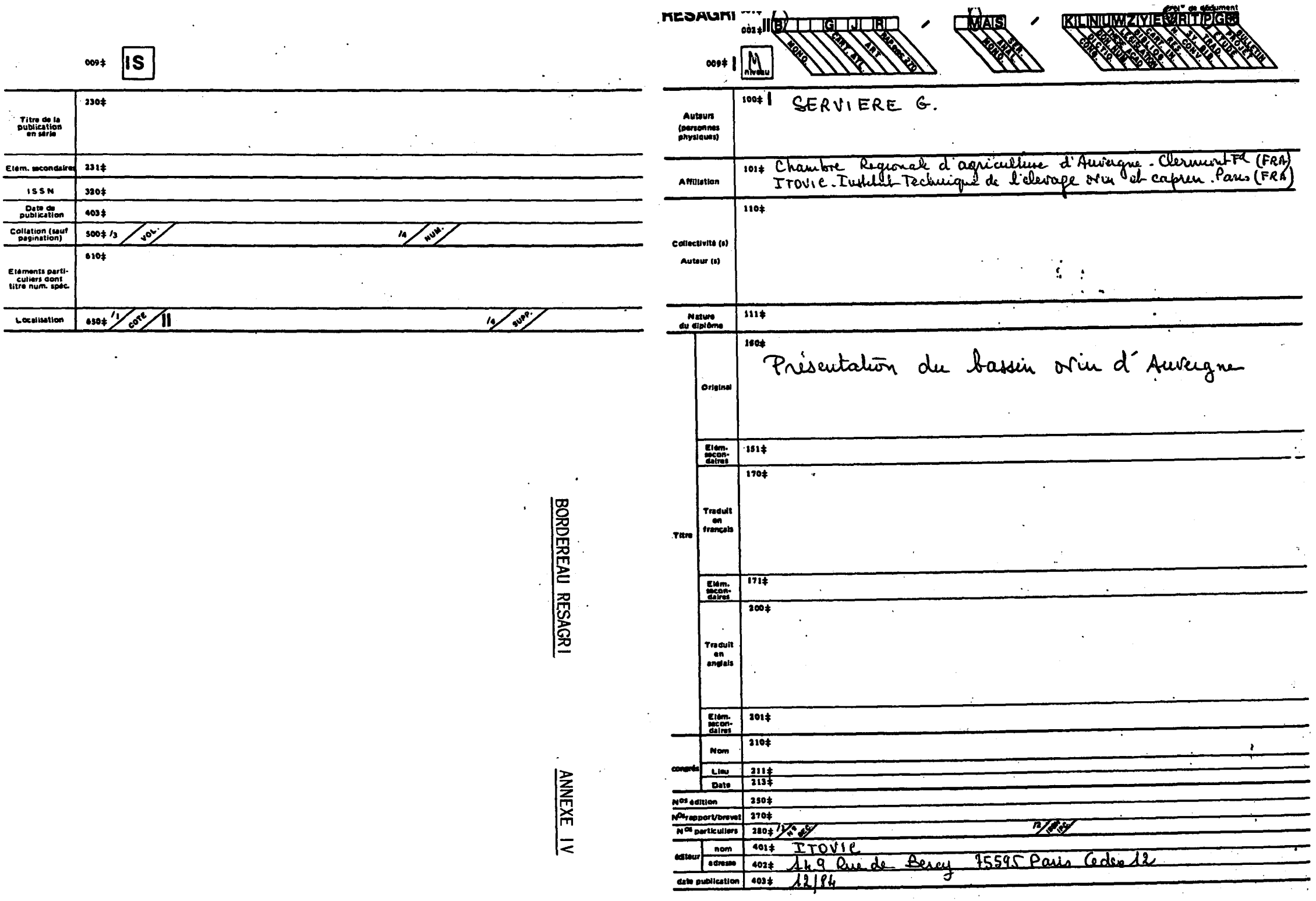
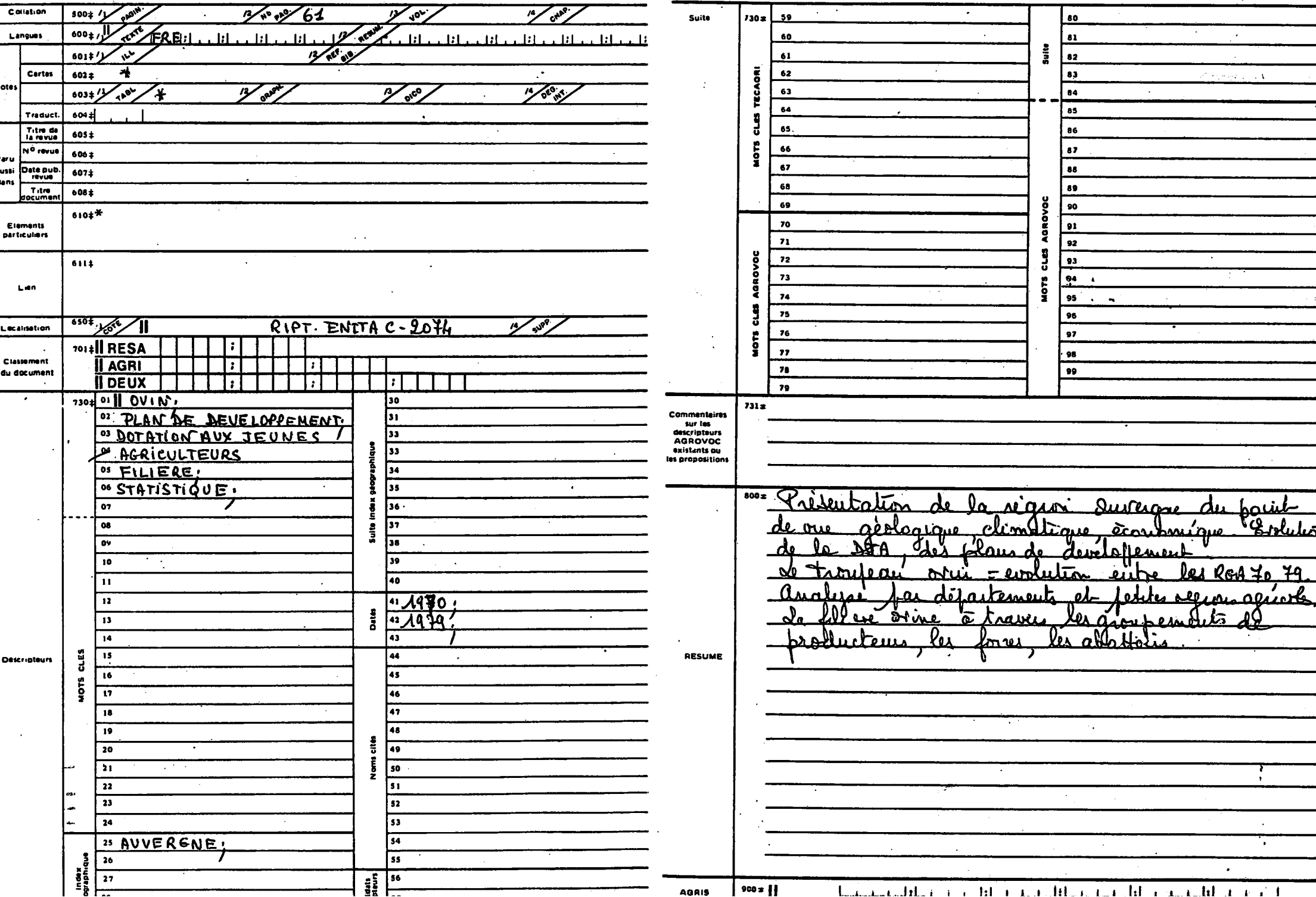

 $\overline{\mathbf{N}}$ 

**ETUDE TECHNIQUE ET , FINANCIERE : r6alisee par Madame H6ritier, Del6gu6e & 11Informatique. ...** 

**- Etude technique : voir tableau "Etude Technique".** 

**- Choix du materiel :** 

**Notre etude a eu pour objet un systeme base sur un microprocesseur 16 bits,**  multiposte (jusqu'à 4) et disposant d'un système d'exploitation performant<br>en multitraitement. La mémoire de masse **nécessaire a été évaluée à 20 en multitraitement. La memoire de masse necessaire a 6te evaluee h 20 millions d'octets sur un disque fixe avec systgme de sauvegarde et une unite de disque souple (800 ko). L'imprimante d'une bonne qualite de frappe, devra avoir une vitesse moyenne (150—>200 c/s).** 

**Trois syst6mes ont 6t6 etudies :** 

**a. MICRAL 9050 (Societ6 de service DIRA C1ermont-Ferrand)** 

- **b. G0UPIL 3 (Soci6t6 ENGETEL CGT Clermont—Ferrand)**
- **c. TH0MS0N MICROMEGA 32 (Distributeur exclusif THOMSON Clermont-Ferrand)**

**a. Micral 9050** 

Ce micro ordinateur construit à partir du microprocesseur INTEL 8086, peut gérer jusqu'à 4 postes de travail avec le système d'exploitation Prologue 90 (Multiposte, multitache). Utilisé en monoposte, le système **d'exploitation peut etre CP/M 86. Cet appareil est commercialise a Clermont-Ferrand par 1'Agence BULL et par la SSCI DIRA qui, seule, nous a adresse son offre de prix.** 

**Nous regrettons que le nornbre de r6f6rences d'utilisateurs de cet**  appareil soit faible. Ceci serait dû au problème commerciaux rencontrés **avec le fabricant.** 

**COUTS :** 

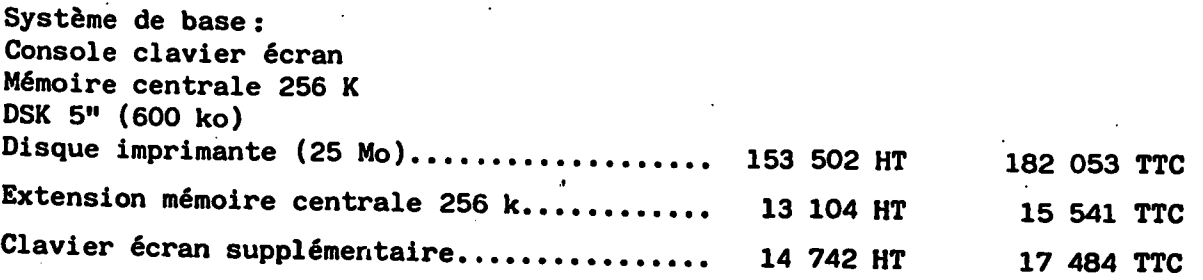

## - ETUDE TECHNIQUE -

 $\mathcal{L}^{\text{max}}_{\text{max}}$  ,  $\mathcal{L}^{\text{max}}_{\text{max}}$ 

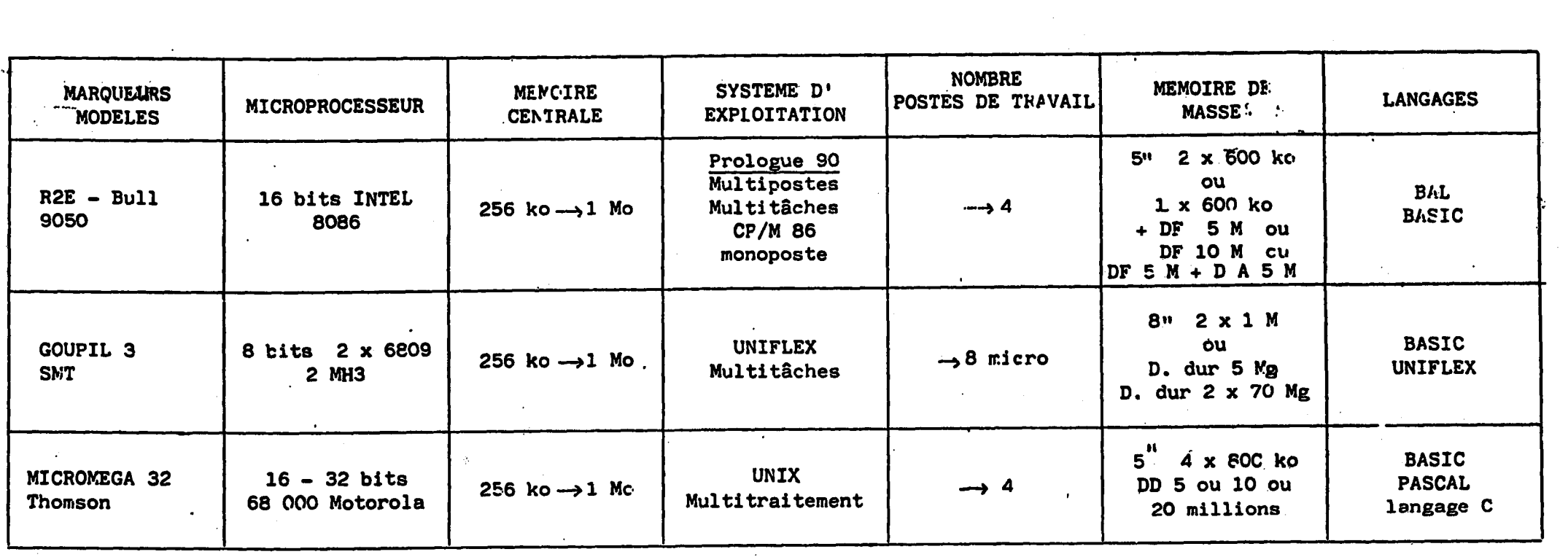

 $\mathcal{L}_{\mathcal{A}}$ 

 $\bar{N}$ 

#### **b. Goupil 3**

**Micro ordinateur multitache avec 2 microprocesseurs 6809 (8 bits) et possibilite de connexion directe d'un second poste de travail (Goupil micro-terminal) et extensibilit6 jusqu'6 8 postes par ajout d'une carte E/S<sup>r</sup>s6rie.** 

Le système d'exploitation proposé est UNIFLEX. Nous n'avons pas pu rencontrer d'utilisateur de cet appareil en multiposte et de plus le système d'exploitation UNIFLEX est propre à Goupil et n'a pas **obtenu 1'approbation d'autres constructeurs.** 

#### **COUTS :**

Système de base : **Console clavier ecran Memoire centrale 256 k 2 DSK 8" (1 Mo) 2 disques (10 Mo) 148 500 HT**  Carte extension E/S......................... Extension mémoire centrale 256 k........... **Goupil micro terminal Imprimante................................ 4 500 HT 7 500 HT 14 500 HT 18 000 HT 176 121 TTC 5 337 TTC 8 895 TTC 17 197 TTC 21 348 TTC** 

#### **c. Micromega 32**

**Cet ordinateur est construit autour d'un microprocesseur 68000 de Motorola, qui est effectivement un 32 bits. De conception modulaire, il permet d'evoluer aisement une configuration mono-utilisateur. De plus, chaque utilisateur peut employer son propre langage. La selection des modes de fonctionnement ou d-exploitation est oper6e a partir**  de "menus" affichés à l'écran dont l'usage est particulièrement facile **pour les utilisateurs non entraines.** 

Un distributeur agréé est installé depuis plusieurs années dans notre ville ; il nous a donné plusieurs références d'utilisateurs. Ce système **est utilise par le centre de traitement de 1•information m6dicale es armees pour des applications (gestion documentaire) similaires aux notres.** 

#### **COUTS**

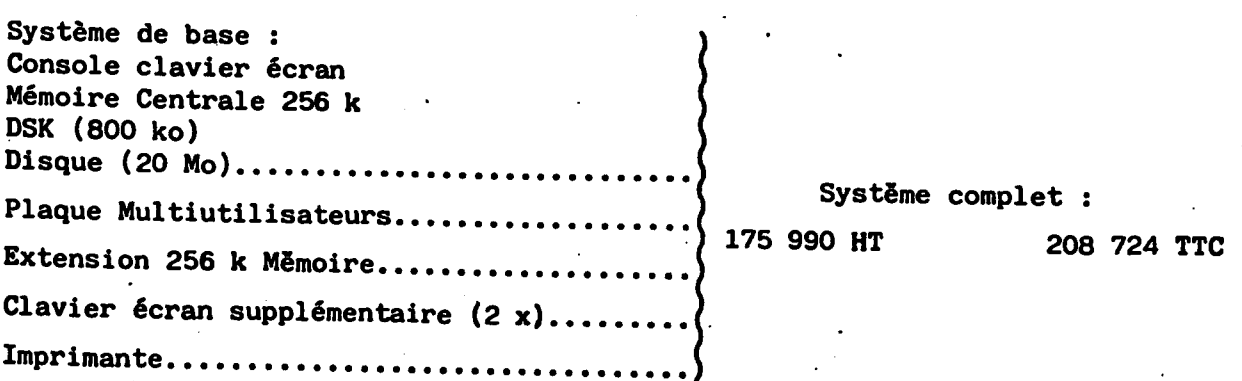

# ពុ CONCLUSION.

Cette pour nous, l'inventaire des étude snou  $\boldsymbol{\omega}$ conduits avantages au choix  $\ddot{\bullet}$ du Micromega 32 ခု Thomson dont  $\bullet$ voici

- microprocesseur 68 000.
- système très utilisé d'exploitation<br>isé (UNIX). multitraitement multiutilisateur performant  $\frac{\theta}{\tau}$
- facilités d'utilisations.
- **SSCI** aussi bien distributrice agréée<br>. bien en ce qui conc concerne  $\frac{8}{3}$ le logiciel que place e<br>4 dont با<br>a  $\mathbf{a}$ maintenance compétence est du matériel. reconnue

tssne  $\mathbf{e}$ **Micral** performant que UNIX. 0906  $\frac{1}{6}$ dispose pas d'un système d'exploitation multitraitement

manque de références. **PL** coût ę Coupil TIT **0000** do.17 élevé ი<br>ი  $\overline{\phantom{a}}$ distributeur a<br>e notre région

#### Tableau de comparaison

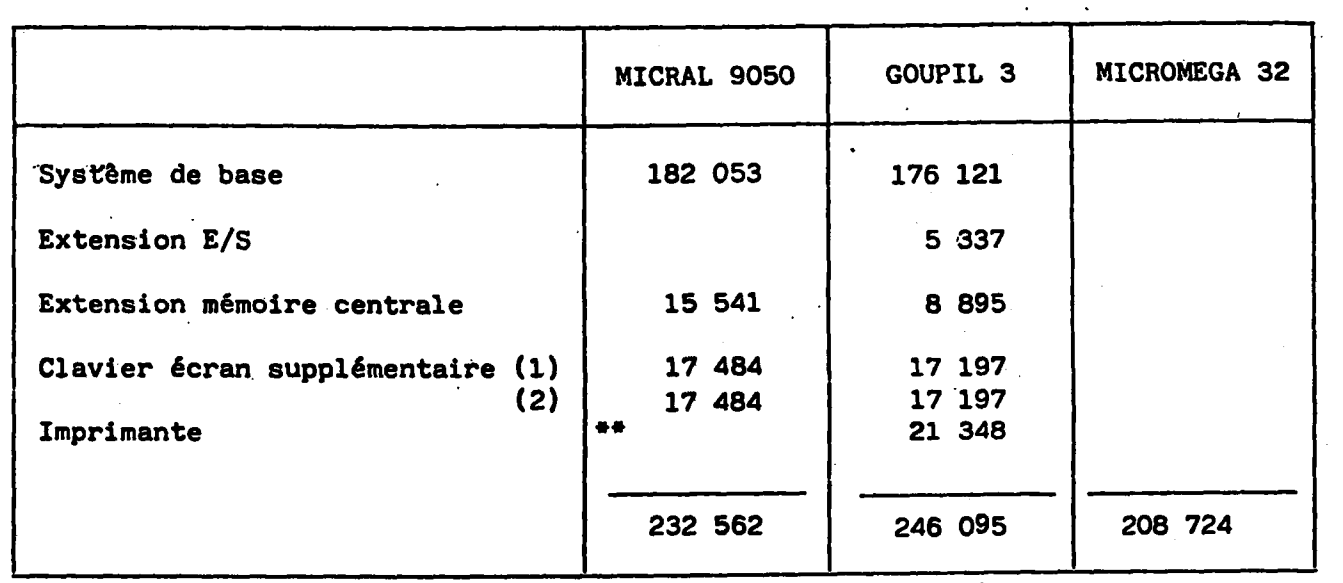

Prix TTC.

Coût compris dans le système de base.  $\bullet\bullet$ 

 $\hat{\mathcal{A}}$ 

 $\mathcal{A}^{\mathcal{A}}$ 

## LISTE ALPHABETIQUE DES PERIODIQUES

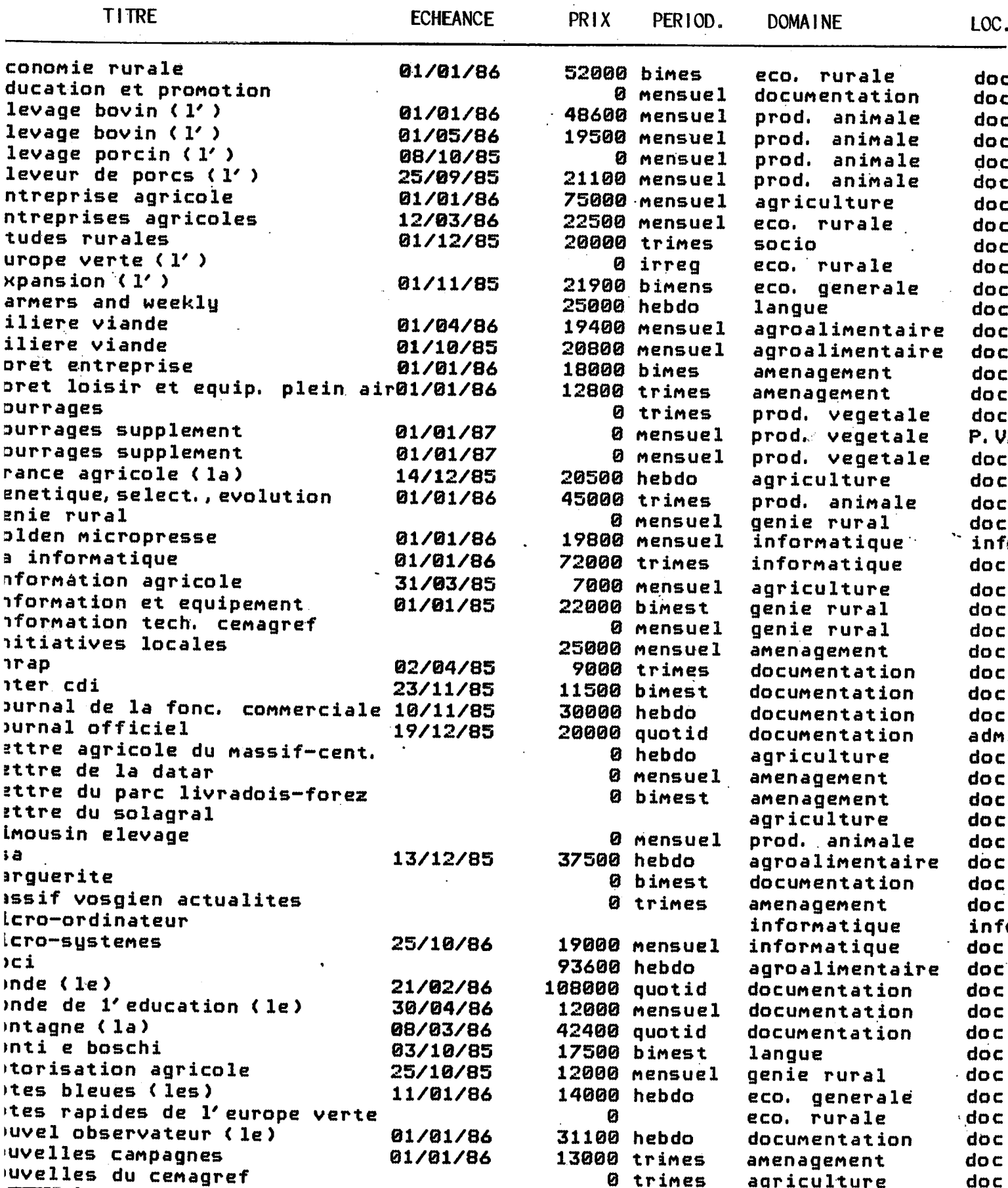

### LISTE PERIODIQUE PAR DOMAINE

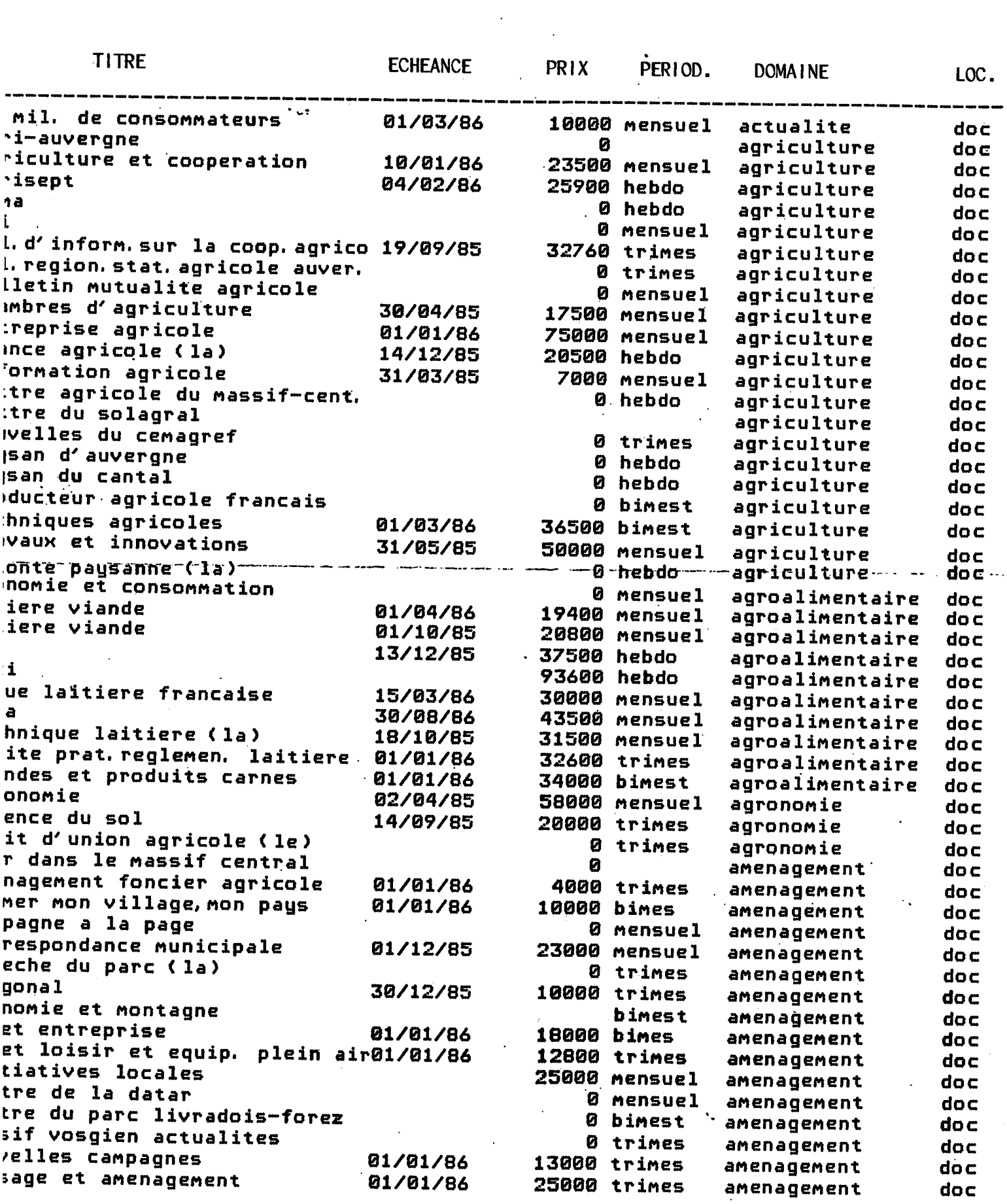

 $\sim 10^7$ 

 $\sim$ 

 $\sim 10^{-10}$ 

ANNEXE XV

 $\ddot{\phantom{a}}$ 

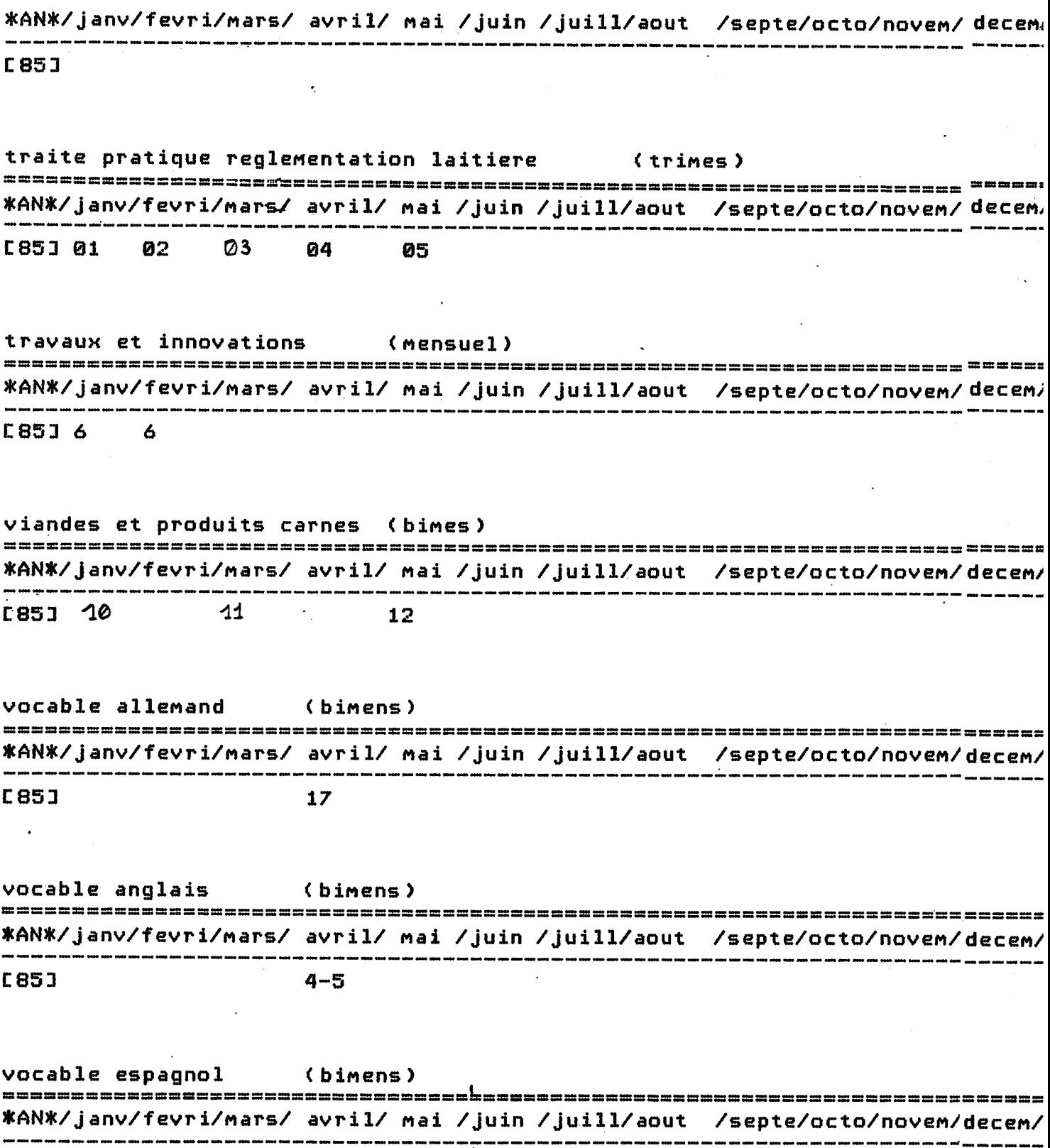

 $C85J$ 

**BULLETINAGE** 

 $\epsilon_{\rm{th}}$